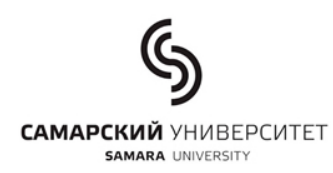

### МИНИСТЕРСТВО ОБРАЗОВАНИЯ И НАУКИ РОССИИ

## ФЕДЕРАЛЬНОЕ ГОСУДАРСТВЕННОЕ АВТОНОМНОЕ ОБРАЗОВАТЕЛЬНОЕ УЧРЕЖДЕНИЕ ВЫСШЕГО ОБРАЗОВАНИЯ

# «САМАРСКИЙ НАЦИОНАЛЬНЫЙ ИССЛЕДОВАТЕЛЬСКИЙ УНИВЕРСИТЕТ ИМЕНИ АКАДЕМИКА С.П. КОРОЛЕВА»

# (САМАРСКИЙ УНИВЕРСИТЕТ)

### Институт двигателей и энергетических установок

Кафедра «Автоматические системы энергетических установок»

# Методические указания для выполнения курсового проекта

# магистрами по дисциплине:

# «Конструкция и проектирование агрегатов и систем

# двигателей ЛА»

# Специальность 24.04.05 «Двигатели летательных аппаратов»

Рецензент: Быстров Н.Д., Д., д.т.н., профессор

**Составил:** Кондрашов Ю. И., к.т.н., доцент; засл. конструктор России, почетный авиастроитель, почетный работник ГЭК, почетный машиностроитель

# **Содержание**

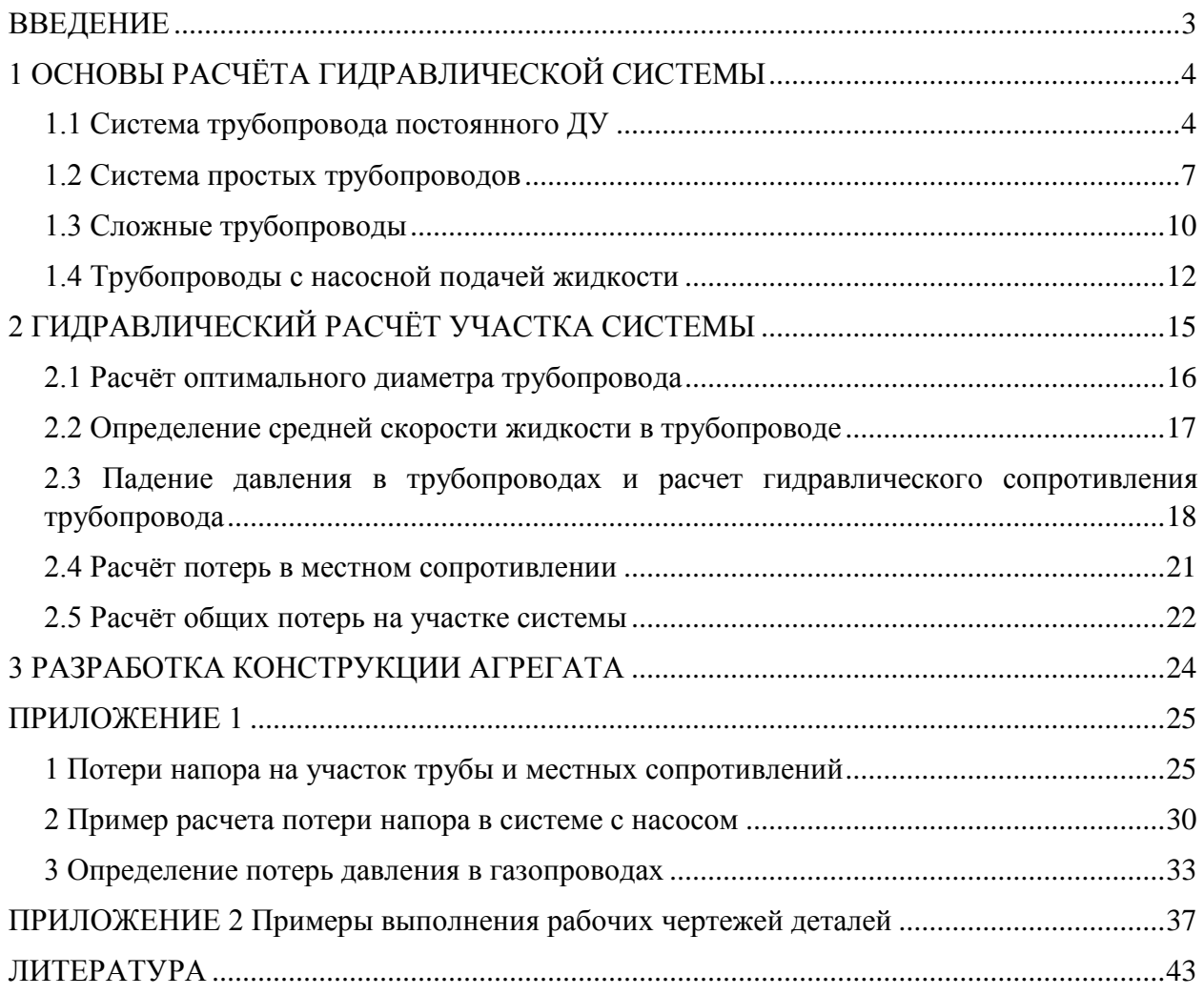

#### **ВВЕДЕНИЕ**

<span id="page-2-0"></span>Обеспечение управлением любого технологического процесса флотации разнообразного оборудования, устройство, образующих единый производственный комплекс, технологический процесс напрямую связан с определением функциональных задач, которые должны решать многочисленные системы: гидравлические, электрические, пневматические, а также их все возможные сочетания при совместной работе. Роль для решения конкретных задач по управлению потоками рабочий сред, используемых в этих системах отводится разнообразным названиям, выполненным функция агрегатом: перекрываем, отличным, предохранителем, редуктором, электрогидравлическим распределителем, перепускным, поплавковым, электромагнитным клапаном, дренажным, обратным и т.д.

Основой для создания любой системы, агрегата, устройства является техническое задание (ТЗ) на проектирование, которая содержит перечень требований, которым должны удовлетворены создаваемые объекты, система, агрегаты, устройства с учетом действующих нормативных документов, межгосударственных, общегосударственных стандартов в каждой конкретной отрасли промышленности.

Сложившаяся в настоящее время практика проектирования предусматривает разработку дизайна принципиально новые конструктивные решения или на модернизацию существующего объекта.

В любом из этих вариантов конструктор разработчик объекта, системы, агрегата обязан обладать широким кругозором знаний в различных областях, уметь производить соответствующие необходимые конструктивные, определять перечень об основных требований к исполнительным, управляющим агрегатам, устройствам.

Настоящее пособие предназначено для оказания помощи в овладевали элементов проектирования, расчетов систем, агрегатов. При этом при выполнении курсового проекта каждым магистрантам используются индивидуально выполненные лабораторные и практические работы.

Выполнение курсовой работы включает два этапа:

− Первый, где в индивидуальной изученной системе ДЛ или ЛА выделяется участок системы, для которого в соответствии с разработанными в ТЗ параметрами определяется гидравлические потери, после предварительно проведенных конструктивных расчетов.

3

Второй этап, включающего в себя комплекс конструктивных расчетов одного из агрегатов участка системы на основании ТЗ на этот агрегат с использованием в расчетах современных программ выпуск комплекта рабочих чертежей.

#### **1 ОСНОВЫ РАСЧЁТА ГИДРАВЛИЧЕСКОЙ СИСТЕМЫ**

<span id="page-3-0"></span>В основе расчёта любых систем ( гидравлических, топливных, пневматических, электрических и др.) лежит определение потерь энергоносители в технологическом процессе по выполнению функций, возложенных на эти системы, с целью определения исходных параметров поставщика мощности ( энергии) по выполнению работы, необходимой для решения поставленных задач при проектировании системы.

Рассмотрим некоторые аспекты расчета гидравлических систем, состоящих из трубопроводов и разнообразные по своему значению арматуры.

Гидравлические системы в зависимости от местных потерь напора обычно разделяют на короткие длинные. На практике к первому относятся системы, у которых местные потери превышают 5...10 % потерь напора по длине. При расчете таких систем обязательно учитывают потери напора во всех местных сопротивлениях агрегатов, трубопроводов, составляющих систему. К таким системам относятся практически все гидросистемы управления ЛА, ДЛА, маслосистемы, топливные и другие. Ко вторым относятся система, местные потери у которых меньше 5…10 %в напора. В основном это системы с большой длиной трубопроводов.

По своему структурному построению гидросистемы (да и любые другие) можно подразделить на простые и сложные. Простыми называются системы с последовательно соединенными трубопроводами одного или различных сечений (ДУ), не имеющих никаких ответвлений. К сложным относятся системы с несколькими ответвлениями, параллельными связи, кольцевые и т.п.

#### **1.1 Система трубопровода постоянного ДУ**

<span id="page-3-1"></span>На рисунке 1.1 представлена схема части системы трубопроводов постоянного сечения, расположенного произвольно в пространстве длиной L и диаметром D, содержащего ряд местных сопротивлений в виде винта 1 , фильтра 2, обратного клапана 3, трубопровода 4. Перепад энергии можно создавать несколькими способами: работой насоса, разностью уровней жидкости.

4

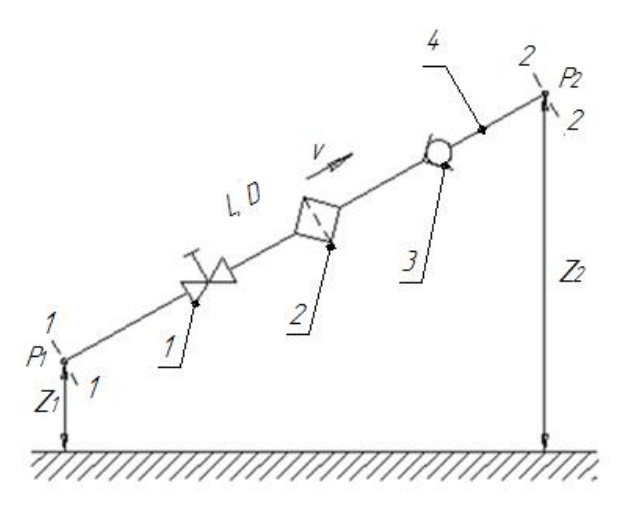

Рисунок 1.1 – Схема простой системы с трубопроводом постоянного ДУ 1 – вентиль, 2 – фильтр, 3 – обратный клапан, 4 – трубопровод

В начальном сечении трубопровода 1-1 геометрическая высота равна z<sub>1</sub> и избыточное давление  $P_1$ , а в конечном сечении 2-2 – соответственно  $z_2$  и  $P_2$ . Скорость в этих сечениях, вследствие постоянства диаметра трубы, одинакова и равна ν.

Запишем уравнение Бернулли для сечений *1-1* и *2-2*. Поскольку скорость в обоих сечениях одинакова и  $\alpha_1 = \alpha_2$ , то скоростной напор можно не учитывать. При этом получим

$$
z_1 + \frac{P_1}{\rho g} = z_2 + \frac{P_2}{\rho g} + \sum h
$$

или

$$
\frac{P_1}{\rho g} = z_2 - z_1 + \frac{P_2}{\rho g} + \sum h
$$

Пьезометрическую высоту, стоящую в левой части уравнения, назовем *потребным напором Нпотр*. Если же эта пьезометрическая высота задана, то ее называют *располагаемым напором Нрасп*. Такой напор складывается из геометрической высоты *Hпотр*, на которую поднимается жидкость, пьезометрической высоты в конце трубопровода и суммы всех потерь напора в трубопроводе.

Назовем сумму первых двух слагаемых *статическим напором*, который представим как некоторую эквивалентную геометрическую высоту:

$$
H_{cm} = \Delta z + \frac{P_2}{\rho g'}
$$

а последнее слагаемое Σ*h* - как степенную функцию расхода:

$$
\sum h = KQ^m,
$$

тогда

$$
H_{nomp} = H_{cm} + KQ^m,
$$
  
5

где *K* – величина, называемая сопротивлением трубопровода;

*Q* – расход жидкости;

*m* – показатель степени, который имеет разные значения в зависимости от режима течения.

Для ламинарного течения при замене местных сопротивлений эквивалентными длинами сопротивление трубопровода равно:

$$
K=\frac{128vL_{\text{pacy}}}{\pi gd^4} \text{ } u \text{ } m=1,
$$

где  $L_{\text{bacy}} = L + L_{\text{3KB}}$ .

Численные значения эквивалентных длин  $L_{\text{max}}$  для различных местных сопротивлений обычно находят опытным путем.

Для турбулентного течения, используя формулу Вейсбаха-Дарси, и выражая в ней скорость через расход, получаем:

$$
K = \left(\sum \zeta + \lambda_T \frac{L}{D}\right) \frac{16}{2g\pi^2 d^4} \text{ u } m = 2,
$$

По этим формулам можно построить кривую потребного напора в зависимости от расхода. Чем больше расход *Q*, который необходимо обеспечить в трубопроводе, тем больше требуется потребный напор *Нпотр*. При ламинарном течении эта кривая изображается прямой линией (рис.1.2, а), при турбулентном - параболой с показателем степени равном двум (рис.1.2, б).

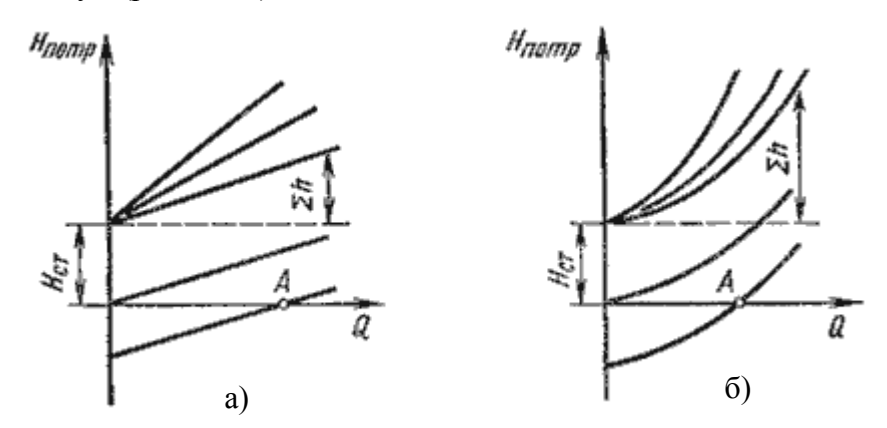

Рисунок 1.2 – Зависимости потребных напоров от расхода жидкости в трубопроводе

Крутизна кривых потребного напора зависит от сопротивления трубопровода *K* и возрастает с увеличением длины трубопровода и уменьшением диаметра, а также с увеличением местных гидравлических сопротивлений.

Величина статического напора *Нст* положительна в том случае, когда жидкость движется вверх или в полость с повышенным давлением, и отрицательна при опускании жидкости или движении в полость с пониженным давлением. Точка пересечения кривой потребного напора с осью абсцисс (точка *А*) определяет расход при движении жидкости самотеком. Потребный напор в этом случае равен нулю.

Иногда вместо кривых потребного напора удобнее пользоваться характеристиками трубопровода. *Характеристикой трубопровода* называется зависимость суммарной потери напора (или давления) в трубопроводе от расхода:

$$
\sum h = f(q).
$$

#### **1.2 Система простых трубопроводов**

<span id="page-6-0"></span>Простые трубопроводы могут соединяться между собой, при этом их соединение может быть *последовательным* или *параллельным*.

*Последовательное соединение*. Возьмем несколько труб различной длины, разного диаметра и содержащих разные местные сопротивления, и соединим их последовательно (рис. 1.3, а).

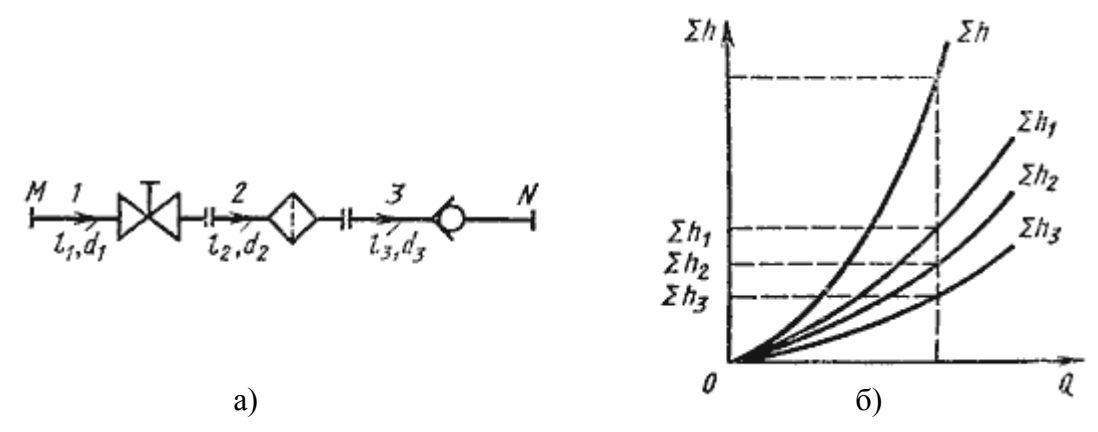

Рисунок 1.3 – Последовательное соединение трубопроводов

При подаче жидкости по такому составному трубопроводу от точки *М* к точке *N* расход жидкости *Q* во всех последовательно соединенных трубах *1*, *2* и *3* будет одинаков, а полная потеря напора между точками *М* и *N*равна сумме потерь напора во всех последовательно соединенных трубах. Таким образом, для последовательного соединения имеем следующие основные уравнения:

 $Q_1 = Q_2 = Q_3 = Q$ 

$$
\sum h_{M-N} = \sum h_1 + \sum h_2 + \sum h_3.
$$

Эти уравнения определяют правила построения характеристик последовательного соединения труб (рис. 1.3, б). Если известны характеристики каждого трубопровода, то по ним можно построить характеристику всего последовательного соединения *M-N*. Для этого нужно сложить ординаты всех трех кривых.

*Параллельное соединение*. Такое соединение показано на рисунке 1.4, а. Трубопроводы *1*, *2* и *3* расположены горизонтально.

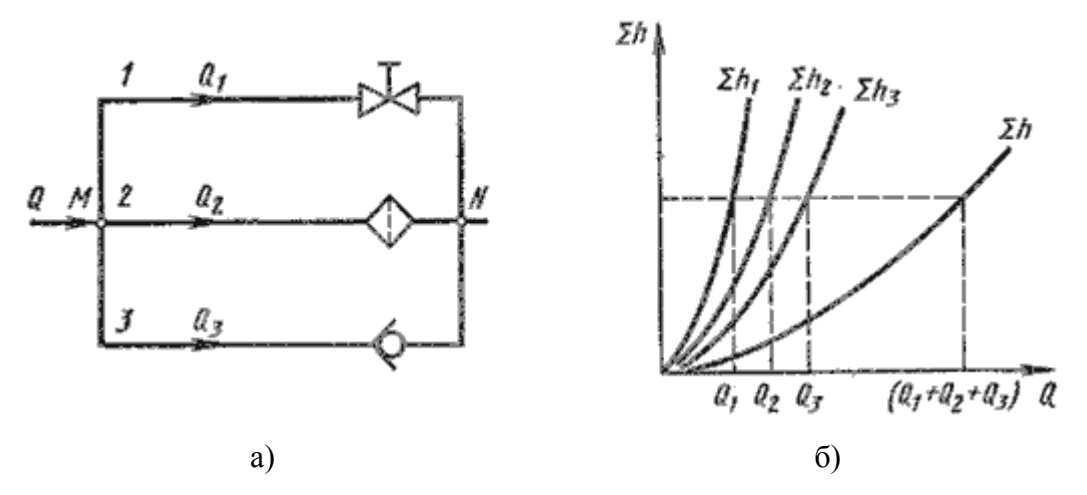

Рисунок 1.4 – Параллельное соединение трубопроводов

Обозначим полные напоры в точках *М* и *N* соответственно  $H_M$  и  $H_N$ , расход в основной магистрали (т.е. до разветвления и после слияния) - через *Q*, а в параллельных трубопроводах через  $Q_1, Q_2$  и  $Q_3$ ; суммарные потери в этих трубопроводах через  $\sum h_1$ ,  $\sum h_2$  и  $\sum h_3$ .

Очевидно, что расход жидкости в основной магистрали

$$
Q=Q_1=Q_2=Q_3.
$$

Выразим потери напора в каждом из трубопроводов через полные напоры в точках *М* и *N*:

$$
\sum h_1 = H_M \cdot H_N,
$$
  

$$
\sum h_2 = H_M \cdot H_N,
$$
  

$$
\sum h_3 = H_M \cdot H_N.
$$

Отсюда делаем вывод, что:

$$
\sum h_1 = \sum h_2 = \sum h_3
$$

т.е. потери напора в параллельных трубопроводах равны между собой. Их можно выразить в общем виде через соответствующие расходы следующим образом:

$$
\sum h_1 = K_1 \cdot Q_1^m;
$$
  

$$
\sum h_2 = K_2 \cdot Q_2^m;
$$
  

$$
\sum h_3 = K_3 \cdot Q_3^m,
$$

где *K* и *m* - определяются в зависимости от режима течения.

Из двух последних уравнений вытекает следующее правило: для построения характеристики параллельного соединения нескольких трубопроводов следует сложить абсциссы (расходы) характеристик этих трубопроводов при одинаковых ординатах ( $\sum h$ ). Пример такого построения дан на рис. 6.3, б.

*Разветвленное соединение*. Разветвленным соединением называется совокупность нескольких простых трубопроводов, имеющих одно общее сечение - место разветвления (или смыкания) труб.

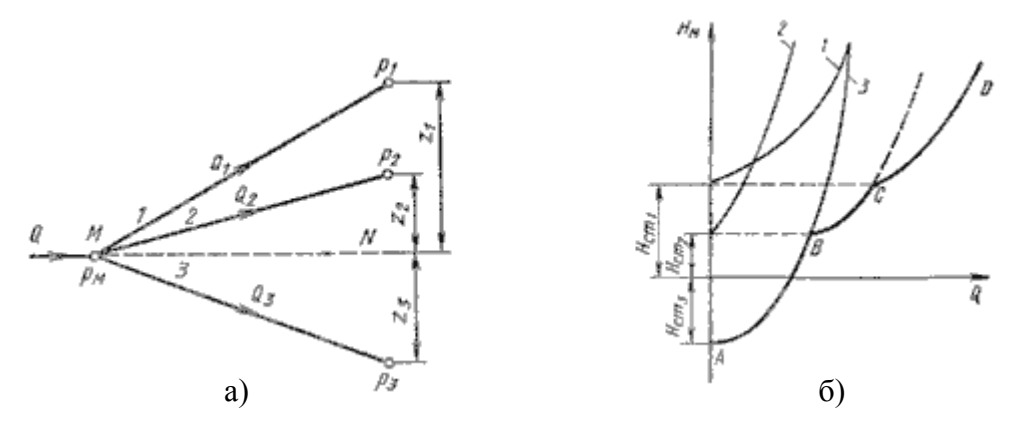

Рисунок 1.5 – Разветвленный трубопровод

Пусть основной трубопровод имеет разветвление в сечении *М-М*, от которого отходят, например, три трубы *1*, *2* и *3* разных диаметров, содержащие различные местные сопротивления (рис. 6.5, а). Геометрические высоты *z1*, *z2* и *z3* конечных сечений и давления *P1*, *P2* и *P3* в них будут также различны.

Так же как и для параллельных трубопроводов, общий расход в основном трубопроводе будет равен сумме расходов в каждом трубопроводе:

$$
Q=Q_1=Q_2=Q_3.
$$

Записав уравнение Бернулли для сечения *М-М* и конечного сечения, например первого трубопровода, получим (пренебрегая разностью скоростных высот):

$$
H_M = z_1 + \frac{P_1}{\rho g} + \sum h
$$

Обозначив сумму первых двух членов через  $H_{cm}$  и выражая третий член через расход (как это делалось в п.6.1), получаем:

$$
H_M = H_{cm1} + KQ_1^m.
$$

Аналогично для двух других трубопроводов можно записать:

$$
H_M = H_{cm2} + KQ_2^m;
$$
  

$$
H_M = H_{cm3} + KQ_3^m.
$$

Таким образом, получаем систему четырех уравнений с четырьмя неизвестными: *Q1*, *Q2* и *Q3* и *HM*.

Построение кривой потребного напора для разветвленного трубопровода выполняется сложением кривых потребных напоров для ветвей по правилу сложения характеристик параллельных трубопроводов (рис. 1.5, б) - сложением абсцисс (*Q*) при одинаковых ординатах (*H<sub>M</sub>*). Кривые потребных напоров для ветвей отмечены цифрами *1*, *2* и *3* , а суммарная кривая потребного напора для всего разветвления обозначена буквами *ABCD*. Из графика видно, что условием подачи жидкости во все ветви является неравенство  $H_M > H_{cm1}$ .

#### **1.3 Сложные трубопроводы**

<span id="page-9-0"></span>Сложный трубопровод в общем случае составлен из простых трубопроводов с последовательным и параллельным их соединением (рис. 1.6, а) или с разветвлениями (рис. 1.6, б).

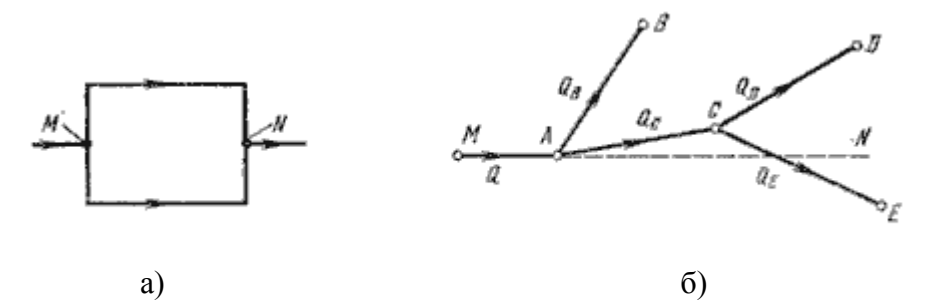

Рисунок 1.6 – Схемы сложных трубопроводов

Рассмотрим разомкнутый сложный трубопровод (рис. 6.6, б). магистральный трубопровод разветвляется в точках А и *С*. Жидкость подается к точкам (сечениям) *B*, *D* и *E* с расходами  $Q_B$  и  $Q_D$  и  $Q_E$ .

Пусть известны размеры магистралей и всех ветвей (простых трубопроводов), заданы все местные сопротивления, а также геометрические высоты конечных точек, отсчитываемые от плоскости *M-N* и избыточные давления в конечных точках  $P_B$  и  $P_D$  и  $P_E$ . Для этого случая возможны два вида задач:

*Задача 1*. Дан расход *Q* в основной магистрали *MA*. Необходимо определить расходы *QB* и *QD* и *QE*, а также потребный напор в точке *М*.

$$
H_{\text{norm}} = H_M = \frac{P_M}{\rho g}.
$$

*Задача 2*. Дан напор в точке *М*. Определить расход в магистрали *Q* и расходы в каждой ветви.

Обе задачи решают на основе одной и той же системы уравнений, число которых на единицу больше числа конечных ветвей, а именно: уравнение расходов:

$$
Q = Q_B = Q_D = Q_E
$$

уравнение равенства потребных напоров для ветвей *CD* и *CE*

$$
H_{\mathit{cmb}} + K_{\mathit{CD}}Q_{\mathit{D}}^m = H_{\mathit{cme}} + K_{\mathit{CE}}Q_{\mathit{E}}^m
$$

уравнение равенства потребных напоров для ветви *АВ* и сложного трубопровода *АСЕD*

$$
H_{cmB} + K_{AB}Q_{B}^{m} = H_{cmD} + K_{CD}Q_{D}^{m} + K_{AC}(Q_{D} + Q_{E})^{m}
$$

выражение для потребного напора в точке М

$$
H_M = \frac{P_M}{\rho g} = K_{MA} Q^m + H_{cmb} + K_{AB} Q_B^m
$$

Расчет сложных трубопроводов часто выполняют графоаналитическим способом, т.е. с применением кривых потребного напора и характеристик трубопроводов. Кривую потребного напора для сложного трубопровода следует строить следующим образом:

- 1. сложный трубопровод разбивают на ряд простых;
- 2. строят кривые потребных напоров для каждого из простых трубопроводов;
- 3. складывают кривые потребных напоров для ветвей (и параллельных линий, если они имеются) по правилу сложения характеристик параллельных трубопроводов;
- 4. полученную кривую складывают с характеристикой последовательно присоединенного трубопровода по соответствующему правилу (см. п.6.2).

Таким образом, при расчете идут от конечных точек трубопровода к начальной точке, т.е. против течения жидкости.

*Сложный кольцевой трубопровод*. Представляет собой систему смежных замкнутых контуров, с отбором жидкости в узловых точках или с непрерывной раздачей жидкости на отдельных участках (рис. 1.7).

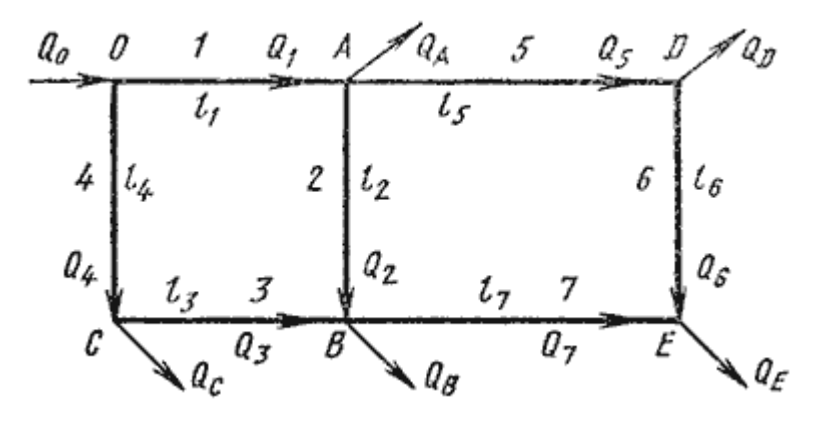

Рисунок 1.7 – Схема сложного кольцевого трубопровода

Задачи для таких трубопроводов решают аналогичным методом с применением электроаналогий (закон Кирхгофа). При этом основываются на двух обязательных условиях. Первое условие - баланс расходов, т.е. равенство притока и оттока жидкости для каждой узловой точки. Второе условие – баланс напоров, т.е. равенство нулю алгебраической суммы потерь напора для каждого кольца (контура) при подсчете по направлению движения часовой стрелки или против нее.

Для расчета таких трубопроводов типичной является следующая задача. Дан максимальный напор в начальной точке, т.е. в точке 0, минимальный напор в наиболее удаленной точке *Е*, расходы во всех шести узлах и длины семи участков. Требуется определить диаметры трубопроводов на всех участках.

#### **1.4 Трубопроводы с насосной подачей жидкости**

<span id="page-11-0"></span>Как уже отмечалось выше, перепад уровней энергии, за счет которого жидкость течет по трубопроводу, может создаваться работой насоса, что широко применяется в машиностроении. Рассмотрим совместную работу трубопровода с насосом и принцип расчета трубопровода с насосной подачей жидкости.

Трубопровод с насосной подачей жидкости может быть *разомкнутым*, т.е. по которому жидкость перекачивается из одной емкости в другую (рис. 1.8,а), или *замкнутым* (кольцевым), в котором циркулирует одно и то же количество жидкости (рис. 1.8, б).

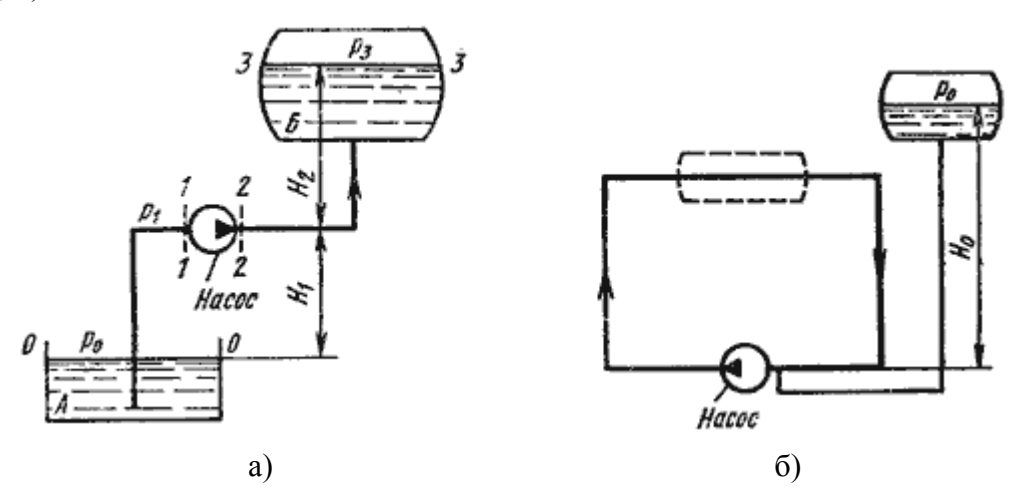

Рисунок 1.8 – Трубопроводы с насосной подачей

Рассмотрим трубопровод, по которому перекачивают жидкость из нижнего резервуара с давлением *P <sup>0</sup>* в другой резервуар с давлением *P3* (рис. 1.8, а). Высота расположения оси насоса *H1* называется *геометрической высотой всасывания*, а трубопровод, по которому жидкость поступает к насосу, *всасывающим трубопроводом* или *линией всасывания*. Высота расположения конечного сечения трубопровода *H2* называется *геометрической высотой нагнетания*, а трубопровод, по которому жидкость движется от насоса, *напорным* или *линией нагнетания*.

Составим уравнением Бернулли для потока рабочей жидкости во всасывающем трубопроводе, т.е. для сечений *0-0* и *1-1* (принимая α = 1):

$$
\frac{P_0}{\rho g} = H_1 + \frac{P_1}{\rho g} + \frac{v_1^2}{2g} + \sum h_{0-1}.
$$

Это уравнение является основным для расчета всасывающих трубопроводов.

Теперь рассмотрим напорный трубопровод, для которого запишем уравнение Бернулли, т.е. для сечений *2-2*и *3-3*:

$$
\frac{P_2}{\rho g} + \frac{v_2^2}{2g} = H_2 + \frac{P_3}{\rho g} + \sum h_{2-3}.
$$

Левая часть этого уравнения представляет собой энергию жидкости на выходе из насоса. А на входе насоса энергию жидкости можно будет аналогично выразить из уравнения:

$$
\frac{P_1}{\rho g} + \frac{v_1^2}{2g} = \frac{P_0}{\rho g} - H_1 - \sum h_{0-1}.
$$

Таким образом, можно подсчитать приращение энергии жидкости, проходящей через насос. Эта энергия сообщается жидкости насосом и поэтому обозначается обычно *Hнас*.

Для нахождения напора *Hнас* вычислим уравнение:

$$
H_{\text{Hac}} = \left(\frac{P_2}{\rho g} + \frac{v_2^2}{2g}\right) - \left(\frac{P_1}{\rho g} + \frac{v_1^2}{2g}\right) = H_1 + H_2 + \frac{P_3 - P_0}{\rho g} + \sum h_{0-1} + \sum h_{2-3}
$$

$$
H_{\text{Hac}} = \Delta z + \frac{P_3 - P_0}{\rho g} + KQ^m
$$

где Δz - полная геометрическая высота подъема жидкости, Δz = *H <sup>1</sup>* + *H2*;

*КQ<sup>m</sup>* - сумма гидравлических потерь;

*P3* и *Р<sup>0</sup>* - давление в верхней и нижней емкости соответственно.

Если к действительной разности уровней Δz добавить разность пьезометрических высот ( *P3* - *Р<sup>0</sup>* ) ( ρg ), то можно рассматривать увеличенную разность уровней:

$$
H_{cm} = \Delta z + \frac{P_3 - P_0}{\rho g}
$$

и формулу можно переписать так:

$$
H_{\text{Hac}} = H_{\text{cm}} + KQ^m.
$$

Из этой формулы делаем вывод, что:

$$
H_{\text{nac}} = H_{\text{norm}}.
$$

Отсюда вытекает следующее правило устойчивой работы насоса: при установившемся течении жидкости в трубопроводе насос развивает напор, равный потребному.

На этом равенстве основывается метод расчета трубопроводов с насосной подачей, который заключается в совместном построении в одном и том же масштабе и на одном графике двух кривых: напора  $H_{nomp} = f_1(Q)$ и характеристики насоса  $H_{nac} = f_2(Q)$  и в нахождении их точки пересечения (рис. 1.9).

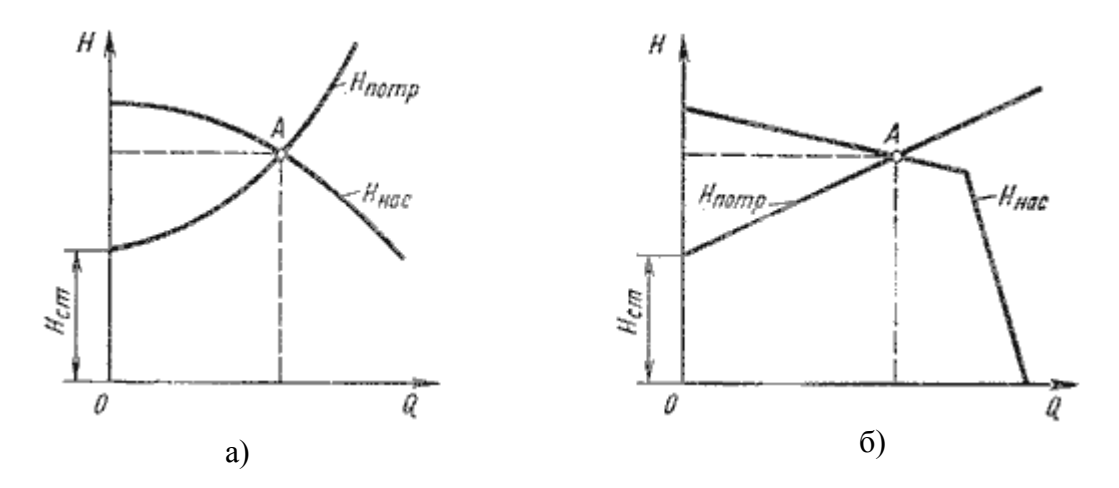

Рисунок 1.9 – Графическое нахождение рабочей точки

Характеристикой насоса называется зависимость напора, создаваемого насосом, от его подачи (расхода жидкости) при постоянной частоте вращения вала насоса. На рисунке 1.9 дано два варианта графика: *а* - для турбулентного режима; *б* - для ламинарного режима. Точка пересечения кривой потребного напора с характеристикой насоса называется *рабочей точкой*. Чтобы получить другую рабочую точку, необходимо изменить открытие регулировочного крана (изменить характеристику трубопровода) или изменить частоту вращения вала насоса.

### **2 ГИДРАВЛИЧЕСКИЙ РАСЧЁТ УЧАСТКА СИСТЕМЫ**

<span id="page-14-0"></span>Для расчета определения потерь необходимы следующие основные исходные данные:

- − конструктивные параметры: состав управляющей арматуры, геометрия трубопровода, диаметра и длины участков трубопроводов, соединяющих арматуру;
- − расход жидкости через трубопровод;
- − физические свойства рабочей жидкости.

При расчете принимаются следующие допущения, основными из которых являются следующие: учитываются пьезометрический уклон, Рабочая жидкость считается несжимаемой, температура жидкости, основные физические свойства жидкости ( плотность, вязкость, модуль объемной упругости и другое) принимаются постоянными; рассматривается установившееся движение жидкости, коэффициент гидравлических сопротивлений постоянны; разрыва потока жидкости не происходит.

Преподавателям, исходя из ранее изученным магистрантам конкретной системы определяется индивидуально участок системы с указанием на следующих параметров (Таблица 1):

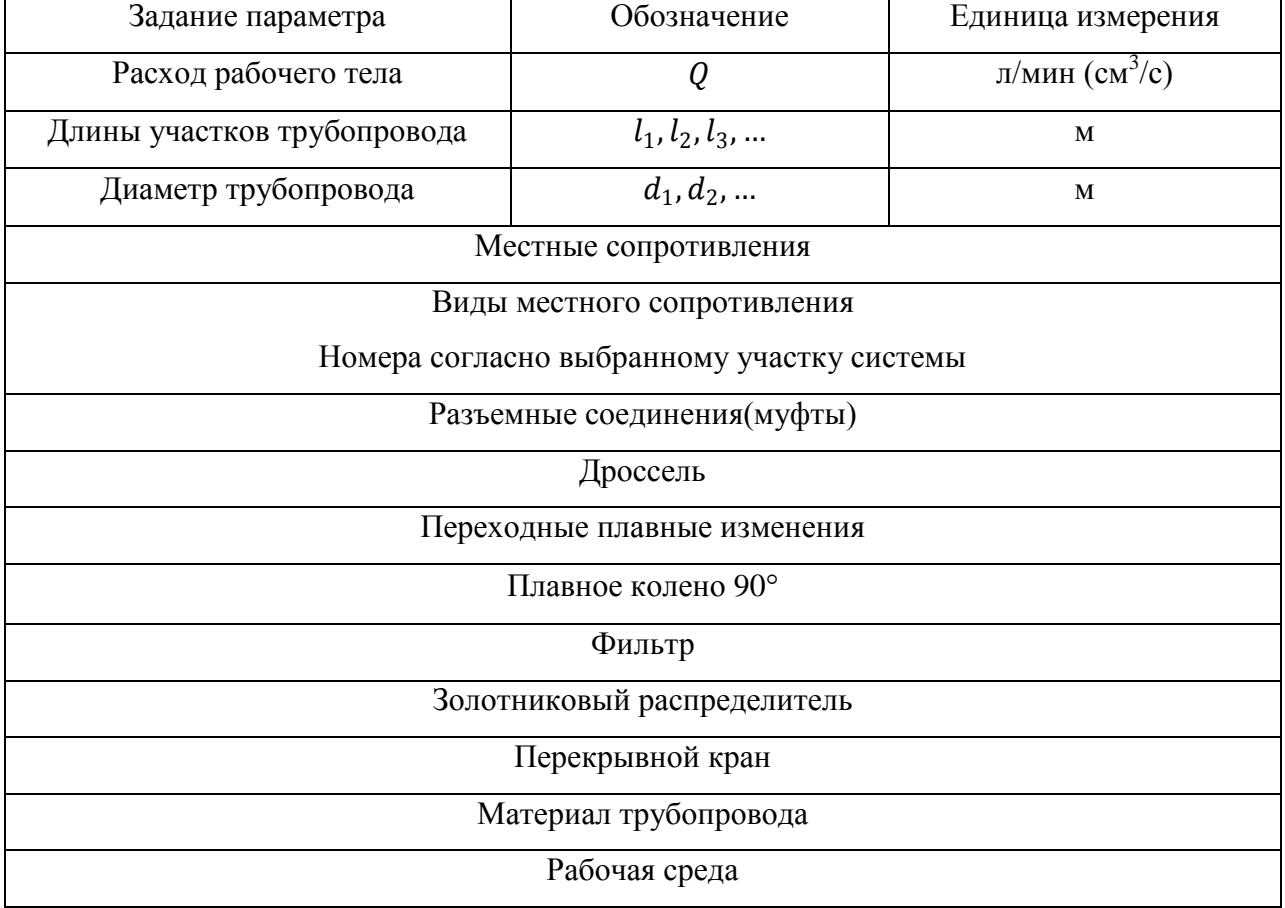

Таблица 1 – Параметры участка системы

#### **2.1 Расчёт оптимального диаметра трубопровода**

<span id="page-15-0"></span>Расчет оптимального диаметра трубопровода — сложная задача, требующая технико-экономических расчетов и учета множества частных факторов. Это связано с тесной взаимосвязанностью параметров проектируемого трубопроводы потока перекачиваемой среды. Увеличение скорости перекачивания среды позволяет уменьшить необходимо для поддержания заданного расхода диаметр трубопровода, что снижает его материалоемкость облегчает и удешевляет монтаж систем. Тоже время увеличения скорости неизбежно Влечет за собой потери напора, требующие дополнительных затрат энергии на перекачку среды. Чрезмерная снижение скорости также может повлечь за собой нежелательные последствия.

Формула для расчета оптимального диаметра трубопровода основана на формуле для расхода (для трубы круглого сечения):

$$
Q=\frac{\pi d^2}{4v},
$$

где Q – расход перекачиваемой жидкости;

d – диаметр трубопровода;

v – скорость потока.

На практике для расчета оптимального диаметра трубопровода используют значения оптимальных скоростей перекачиваемой среды, взятые из справочных материалов, составленных на основе опытных данных (Таблица 2):

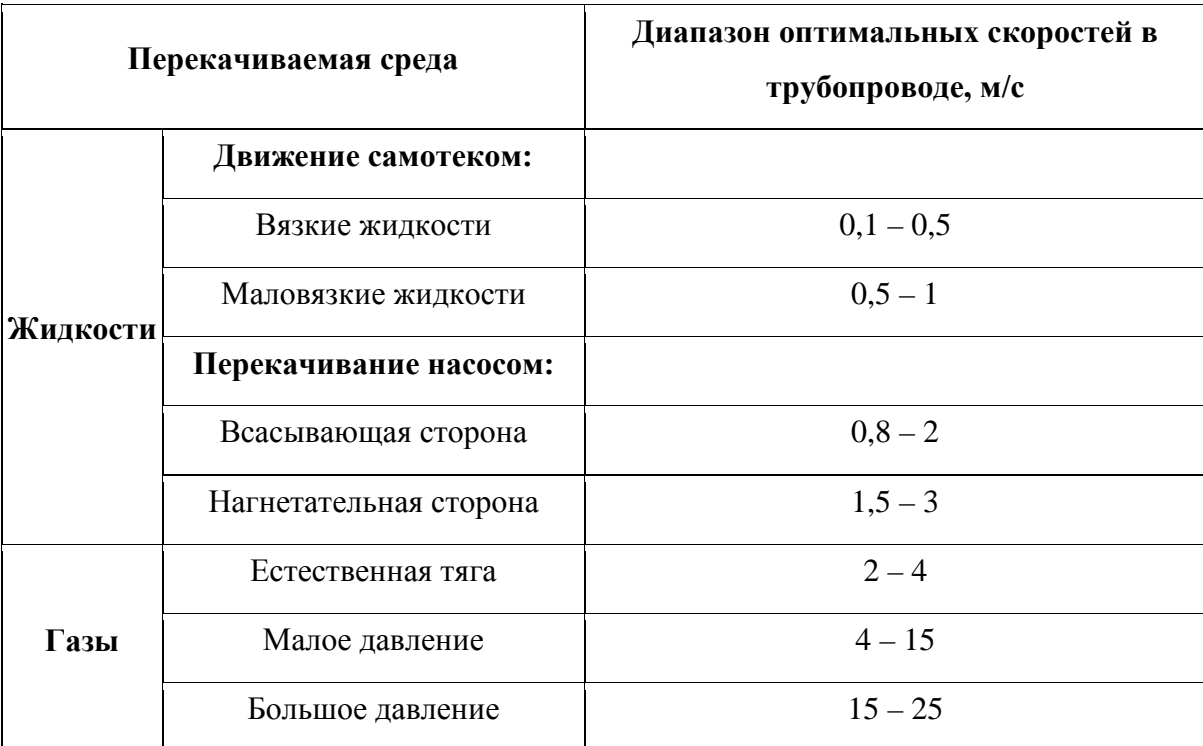

Таблица 2 – Значения оптимальных скоростей перекачиваемой среды

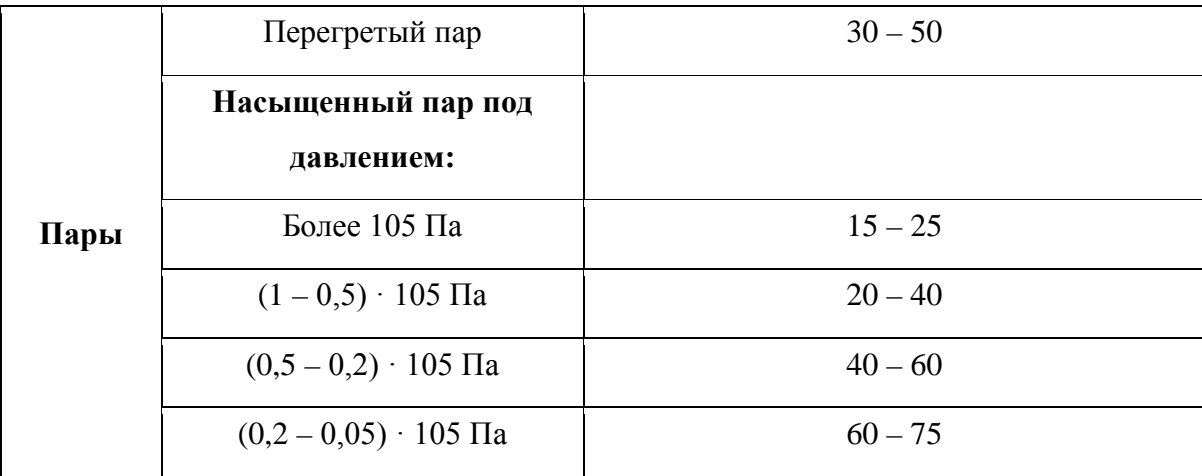

Отсюда получаем формулу для расчета оптимального диаметра трубы:

$$
d_o = \sqrt{\frac{4Q}{\pi v_o'}}
$$

где Q – заданный расход перекачиваемой жидкости;

d – оптимальный диаметр трубопровода;

<span id="page-16-0"></span>v – оптимальная скорость потока.

#### **2.2 Определение средней скорости жидкости в трубопроводе**

Известный объемный расход потока Q - это объем жидкости V, протекающий за единицу времени t через живое сечение S. Живое сечение трубопровода круглого сечения – круг. Средняя скорость потока υ – скорость движения жидкости, которая определяется отношением расхода жидкости Q к площади живого сечения S.

Из закона сохранения вещества вытекает постоянства расхода или уравнение неразрывности потока. Расход жидкости через трубопровод в любом его сечении постоянен, т.е. определяется выражением:

$$
Q = Q_1 = Q_2 = Q_i = const
$$

или

$$
Q = S_1 v_1 = S_2 v_2 = S_i v_i,
$$

где Q – объемный расход;

 $S_1$ ,  $S_2$ ,  $S_i$  – площади живых сечений трубопроводов в 1-ом, 2-ом и i-ом сечениях соответственно, здесь:

$$
S_i = \pi \frac{d_i^2}{4}.
$$

Отсюда производят определение средней скоростей движения жидкости в трубопроводе переменного сечения:

$$
V_i = \frac{4Q}{\pi d_i^2} \cdot 10^3,
$$

где  $V_i$  – средняя скорость движения жидкости в i-ом сечении, м/с;

di – внутренний диаметр трубопровода в i-ом сечении, м;

 $Q$  – объемный расход жидкости, дм<sup>3</sup>/с.

Средняя скорость определяется на всех шести участках трубопровода. Скоростной напор для построения напорной линии определяется для всех шести сечений по формуле:

$$
\frac{V_1^2}{2g}, \frac{V_2^2}{2g}, \dots, \frac{V_i^2}{2g};
$$

где  $V_1, V_2, ..., V_i$  – средние скорости жидкости;

g – ускорение свободного падения.

# <span id="page-17-0"></span>**2.3 Падение давления в трубопроводах и расчет гидравлического сопротивления трубопровода**

Расчет трубопровода производят с целью определения напора, необходимого для преодоления возникающего гидравлического сопротивления, что в свою очередь необходимо для правильного подбора машины для перекачки жидкой или газообразной среды.

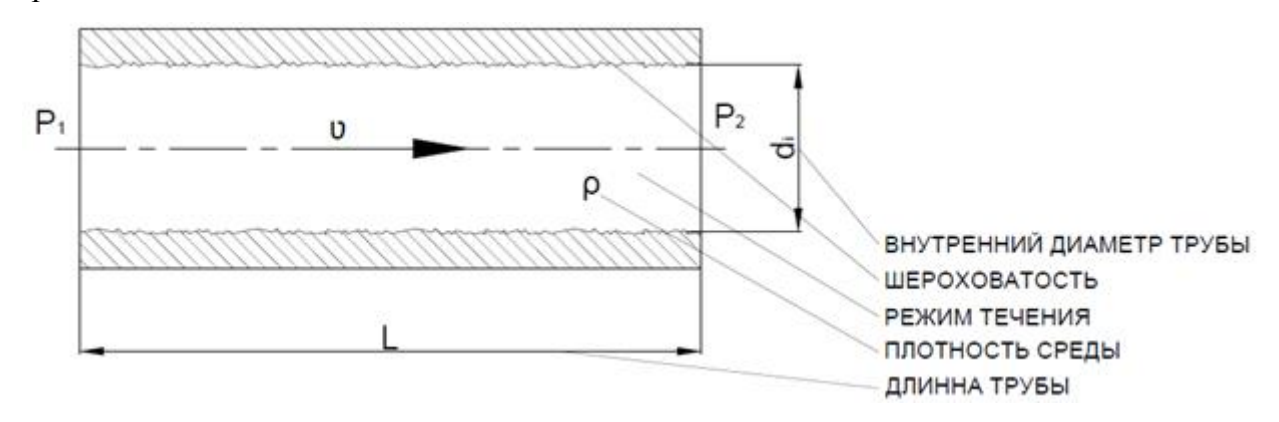

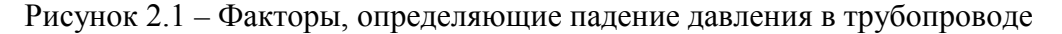

В общем случае падение давления в трубе может быть рассчитано по следующей формуле:

$$
\Delta p = \lambda \cdot \frac{l}{d_1} \cdot \frac{\rho}{2} \cdot v^2,
$$

где Δp – перепад давления на участке трубы, Па;

l – длина участка трубы, м;

λ - коэффициент трения;

 $d_1$  – диаметр трубы, м;

 $\rho$  — плотность перекачиваемой среды, кг/м $^3;$ 

v – скорость потока, м/с.

Гидравлическое сопротивление может возникать вследствие различных факторов, и выделяют две основные группы: сопротивления трения и местные сопротивления.

Сопротивление трению обусловлено различного рода неровностями и шероховатостями на поверхности трубопровода, соприкасающегося с перекачиваемой средой. При течении жидкости между ней и стенками трубопровода возникает трение, оказывающее тормозящий эффект и требующее дополнительных затрат энергии на свое преодоление. Создаваемое сопротивление во многом зависит от режима течения перекачиваемой среды.

При ламинарном течении и соответствующих ему низких значениях числа Рейнольдса (Re), характеризующимся равномерностью и отсутствием перемешивания соседних слоев жидкости или газа, влияние шероховатости незначительно. Это связано с тем, что крайний вязкий подслой перекачиваемой среды часто оказывается толще, чем слой, образованный неровностями и выступами на поверхности трубопровода. При таких условиях трубопровод считается гидравлически гладким.

При увеличении числа Рейнольдса толщина вязкого подслоя уменьшается, вследствие чего прерывается перекрытие неровностей подслоем и влияние шероховатости на гидравлическое сопротивление возрастает и становится зависимым как от числа Рейнольдса, так и от средней высоты выступов на поверхности трубопровода.

Дальнейшее увеличение числа Рейнольдса переводит перекачиваемую среду в режим турбулентного течения, при котором вязкий подслой полностью разрушается, а создаваемое трение зависит только от величины шероховатости.

Расчет потерь на трение ведется по формуле:

$$
H_T = \frac{\lambda l}{d_3} \cdot \frac{w^2}{2g'}
$$

где  $H_T$  – потери напора на сопротивление трению, м;

- $w^2$  $\overline{2g}$  – скоростной напор, м;
- λ коэффициент трения;
- l длинна трубопровода, м;
- d<sub>Э</sub> эквивалентный диаметр трубопровода, м;
- w скорость потока, м/с;
- g ускорение свободного падения, м/с<sup>2</sup>.

Коэффициент потерь λ зависит от режима движения жидкости, его определяют по таблице 2.1 или по таблице 2.2.

Таблица 2.1 – Формулы для определения коэффициента потерь λ

| Область течения               |                   | Диапазон числа Рейнольдса   Формула коэффициента трения $\lambda$ |  |  |
|-------------------------------|-------------------|-------------------------------------------------------------------|--|--|
| Гладкое течение               | 2320 < Re < 10/e  | $\lambda = (0.316 / Re^{0.25})$                                   |  |  |
| Смешанное течение             | 10/e < Re < 560/e | $\lambda=0.11 \cdot [e+(68/Re)]^{0.25}$                           |  |  |
| Турбулентное течение Re>560/е |                   | $\lambda = 0.11 \cdot e^{0.25}$                                   |  |  |

В таблице:

 $e = \Delta/d_3;$ 

- e относительная шероховатость трубы;
- Δ абсолютная шероховатость трубы (мм);
- d<sup>э</sup> эквивалентный диаметр трубы (мм);

$$
Re=\frac{wd_{\beta}\rho}{\mu},
$$

где Re – критерий Рейнольдса;

w – скорость потока (м/с);

d<sup>э</sup> – эквивалентный диаметр трубы (м);

ρ – плотность среды (кг/м3);

 $\mu$  – динамическая вязкость (Па $\cdot$ с).

Таблица 2.2 – Формулы для определения коэффициента путевых потерь λ

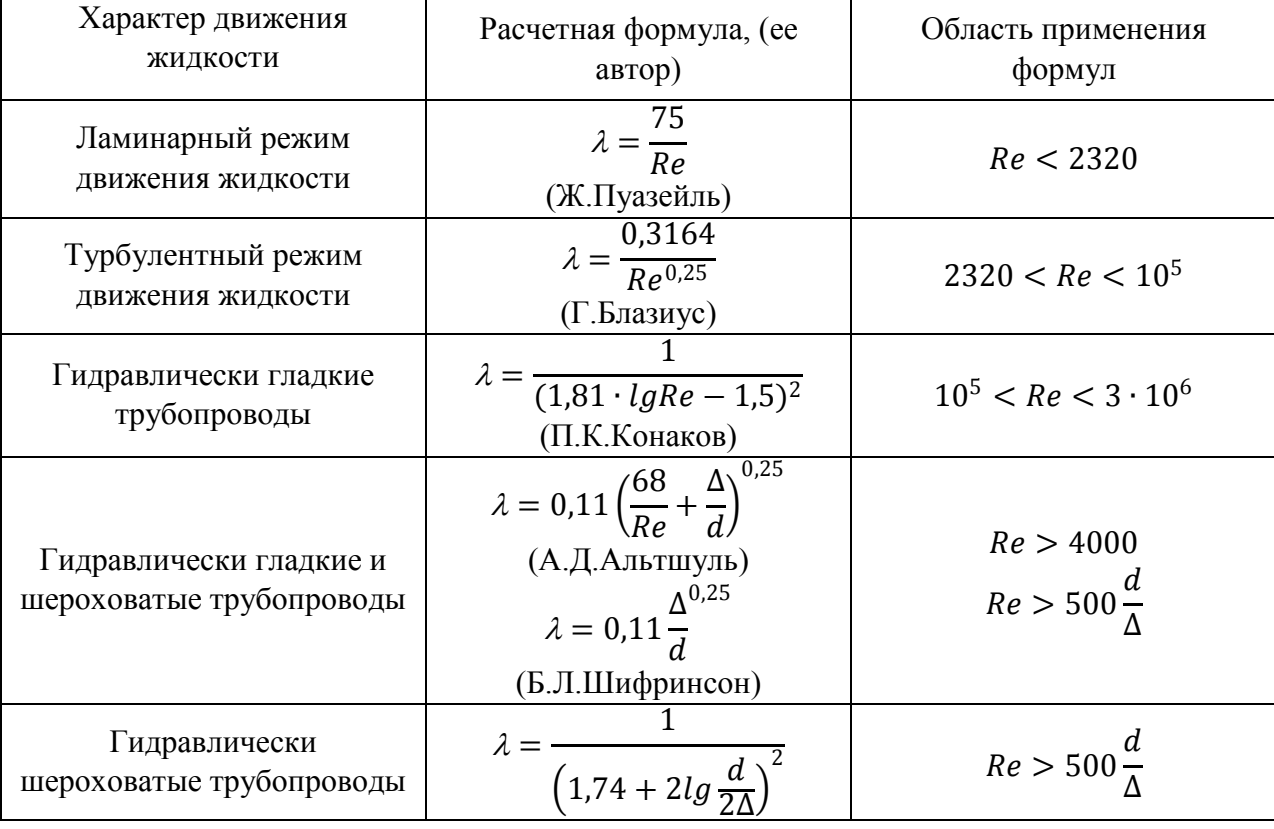

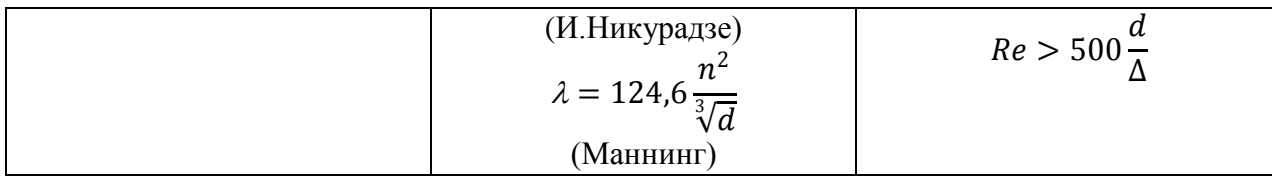

Где Δ – эквивалентная абсолютная шероховатость.

Значения абсолютной шероховатости Δ (в мм) для трубопроводов из различных материалов приведены в таблице 2.3.

| Значения абсолютной шероховатости $\Delta$ , мм |          |  |  |  |  |  |  |
|-------------------------------------------------|----------|--|--|--|--|--|--|
|                                                 |          |  |  |  |  |  |  |
| Стекло                                          |          |  |  |  |  |  |  |
| Трубы, тянутые из латуни, свинца, меди          | 00,002   |  |  |  |  |  |  |
| Высококачественные бесшовные стальные<br>трубы  | 0,060,2  |  |  |  |  |  |  |
| Стальные трубы                                  | 0, 10, 5 |  |  |  |  |  |  |
| Чугунные асфальтированные трубы                 | 0, 10, 2 |  |  |  |  |  |  |
| Чугунные трубы                                  | 0, 21, 0 |  |  |  |  |  |  |

Таблица 2.3 – Значения абсолютной шероховатости Δ (в мм) для трубопроводов

#### <span id="page-20-0"></span>**2.4 Расчёт потерь в местном сопротивлении**

Местное сопротивление — это участки локальных изменений геометрии потока. Таким образом, местные потери обусловленные изменением формы потока ( вход в трубу),изменением диаметра трубы ( безопасное расширение трубопровода, внезапное сужение трубопровода, постепенное расширение трубопровода, краны, фильтры, распределители, угольники, клапаны и т.д.)

Потери в местных сопротивлениях определяются по формуле Вейсбаха:

$$
h_M = \zeta \frac{V^2}{2g'}
$$

где ζ – коэффициент местного сопротивления (безразмерная величина);

V – максимальное значение средней скорости потока.

Величина коэффициента местного сопротивления ζ зависит не только от типа местного сопротивления (внезапное расширение, внезапное сужение, поворот трубы, вход в трубу, задвижка и так далее), но и от режима движения жидкости для вязкости.

Приведённые во многих справочных пособиях значение коэффициентов местных сопротивлений имеет экспериментальную основу и определены для квадратичной зоны сопротивления.

Для некоторых типов местных сопротивлений рекомендуются следующие формулы:

при внезапном расширении трубопровода  $(S_2 > S_1)$ :

$$
\zeta = \left(\frac{S_2}{S_1 - 1}\right)^2;
$$

при внезапном сужении трубопровода  $(S_2 \leq S_1)$ :

$$
\zeta = \frac{1 - S_2}{S_1},
$$

где  $S_1$  и  $S_2$  – площади живых сечения соответственно перед и за местным сопротивлением.

В таблице 2.3 приведены числовые значения коэффициентов наиболее часто встречающихся местных сопротивлений, рекомендуемые при ориентировочных расчетах.

Таблица 2.3 — значение коэффициентов в часто встречающихся местных сопротивлений

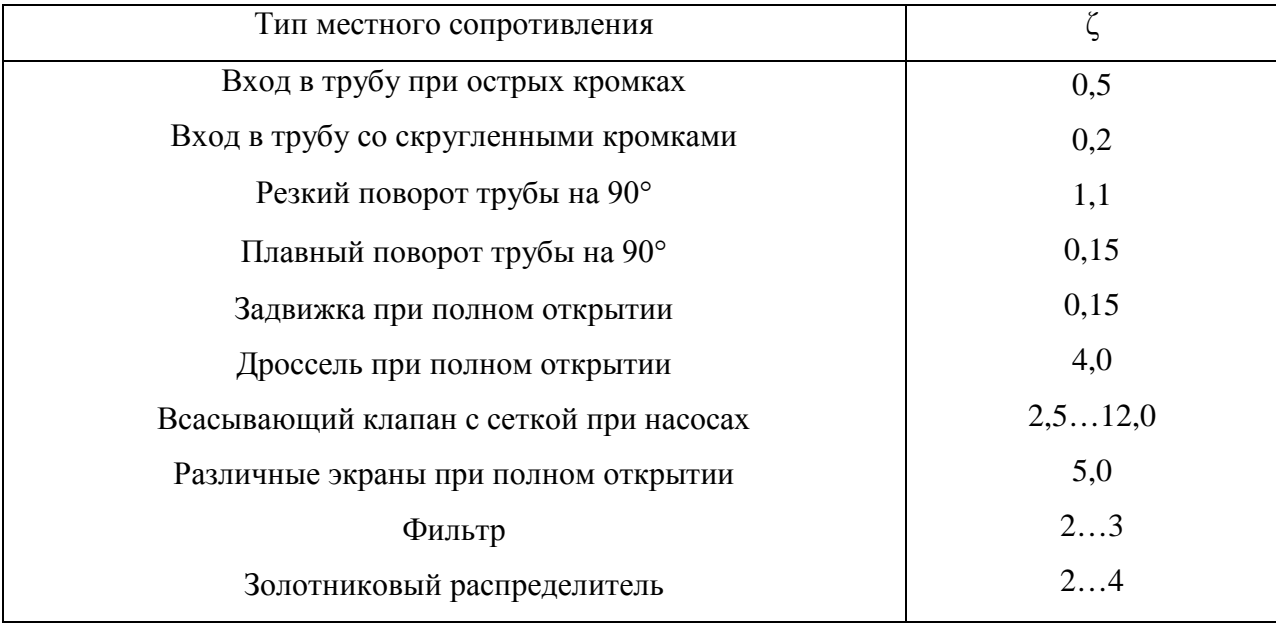

Распределение заданных видов местных сопротивлений (угольники, плавные колено и т.д.) по трубопроводу производится студентом самостоятельно.

### **2.5 Расчёт общих потерь на участке системы**

<span id="page-21-0"></span>В практических расчетах общие потери напора представляют в виде суммы потерь напора по длине на различных участках и потери напора на всех местных сопротивлениях в трубопроводе:

$$
h_{\text{nor}} = \sum_{i=1}^{n} h_{Li} + \sum_{j=1}^{m} h_{Mj}.
$$

Примечание:

1) Для удобства расчета местных потерь можно также использовать рекомендации, представленные в приложении 1.

2) Следует также отметить, что в системах, где существенное значение приобретают силу тяготения, масса рабочей среды с переходом на новый уровень, то их необходимо учитывать и в качестве примера приведён расчет такой системы с насосом (Приложение 2).

3) Определение потерь по давлению в пневмосистемах требуют более сложных расчетов, если учитывать все изменяющиеся параметры при транспортировке газа при этом нужно иметь в виду что ламинарное течение в газопроводе практически отсутствует. Один из вариантов примерного расчета потери давления в газопроводе приведем в приложении 3.

#### **3 РАЗРАБОТКА КОНСТРУКЦИИ АГРЕГАТА**

<span id="page-23-0"></span>Исходным материалом для проектирования является техническое задание, которое содержит Основные требования к агрегату: назначение, рабочая среда, рабочее давление, функциональная схема агрегата, температура рабочей и окружающей среды, ориентировочная масса, показатели надежности.

Проектирование агрегата состоит из следующих этапов:

- 1. Изучение существующей конструкции.
- 2. Проведение расчёта на прочность основных деталей и агрегатов.
- 3. Эскизирование деталей, входящих в агрегат.
- 4. Выбор посадок, допусков, классов чистоты обработки, методов упрочнения, покрытий.
- 5. Разработка рабочих чертежей, сборочного чертежа, ведомости покупных изделий, спецификации на узлы в целом на агрегат.
- 6. Представление конструкции сборки агрегата в3d.

Оформление чертежей должно проводиться в соответствии с ГОСТами, составляющими «Единую систему конструкторской документации».

При разработке рабочих чертежей следует предусматривать оптимальное применение стандартных и покупных изделий; рационально ограниченную номенклатуру размеров, предельных отклонений, резьб, радиусов фасок и других конструктивных элементов; рациональное ограничение номенклатуры марок и сортаментов материалов и покрытий; необходимкю степень взаимозаменяемости; наивыгоднейшие способы изготовления и ремонта изделий, а также их максимальное удобство в эксплуатации.

Пояснительная записка по курсовому проекту должна содержать:

- − Описание системы
- − Основные параметры системы в ТЗ на систему
- − Функциональную (расчетную) схему участка системы
- − Расчет местных потерь и суммарные потери выбранного участка системы
- ТЗ на один из агрегатов участка системы
- − Прочностные расчеты деталей этого агрегата
- − Комплект конструкторской рабочей документации
- − Изображение с разрезом сборки агрегата в 3д

#### **ПРИЛОЖЕНИЕ 1**

#### **1 Потери напора на участок трубы и местных сопротивлений**

<span id="page-24-1"></span><span id="page-24-0"></span>Чтобы подсчитать потери напора воды на прямых участках труб использует уже готовую таблицу 3.1, представленную ниже. Значения в этой таблице указаны для труб, изготовленных их полипропилена, полиэтилена и других слов, начинающихся с «поли» (полимеров). Если же вы собираетесь установить стальные трубы, то необходимо умножить приведённые в таблице значения на коэффициент 1,5.

Данные приведены на 100 метров трубопровода, потери указаны в метрах водного столба.

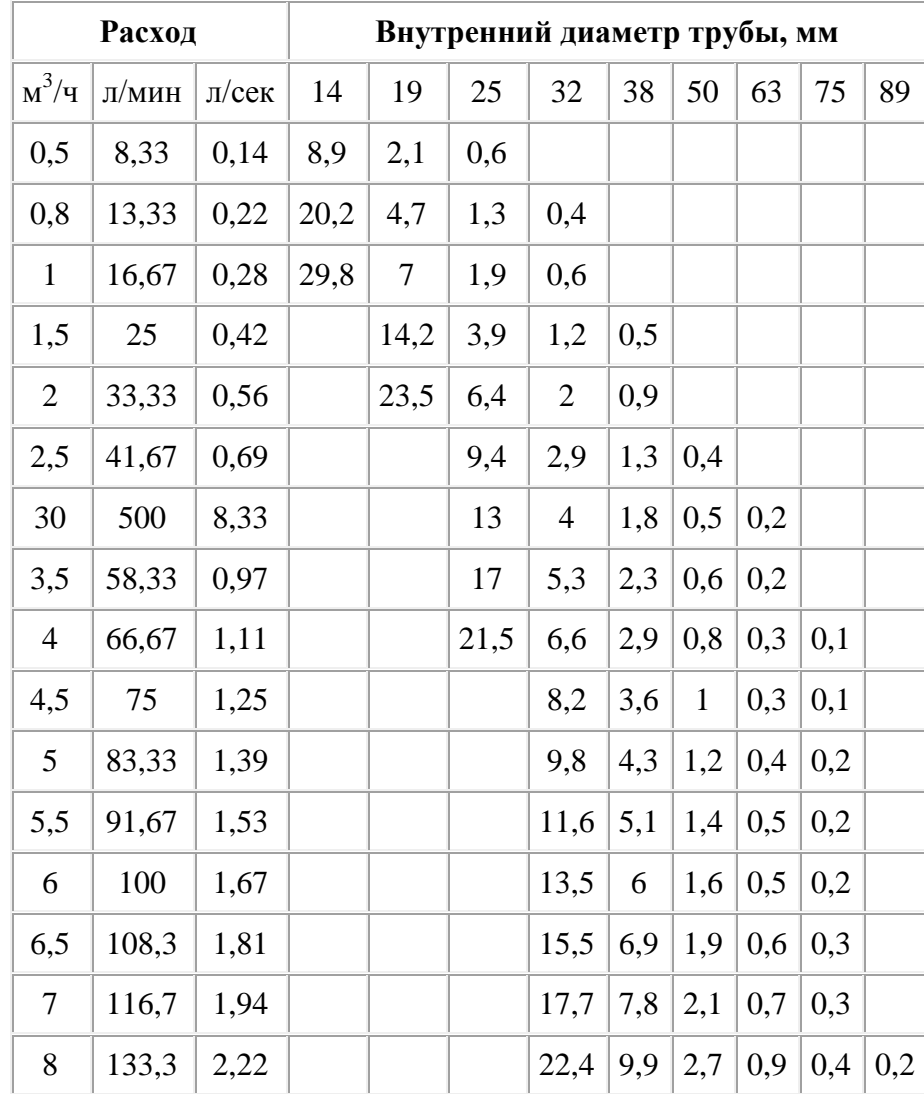

Таблица 3.1 – Потери напора воды на участках труб

*Как пользоваться таблицей*: Например, в горизонтальном водопроводе с диаметром трубы 50 мм и расходом 7 м<sup>3</sup>/ч потери будут составлять 2,1 метра водного столба для трубы из полимера и 3,15 (2,1\*1,5) для трубы из стали. Как видите, всё довольно просто и понятно.

Потери напора на местных сопротивлениях. К сожалению, трубы бывают абсолютно прямыми только в сказке. В реальной же жизни всегда есть различные изгибы, заслонки и вентиля, которые нельзя не учитывать при расчёте потерь напора воды в трубопроводе. В таблице 3.2 приведены значения потерь напора в самых часто встречающихся местных сопротивлениях: колене в 90 градусов, скруглённом колене и клапане.

Потери указаны в сантиметрах водного столба на единицу местного сопротивления.

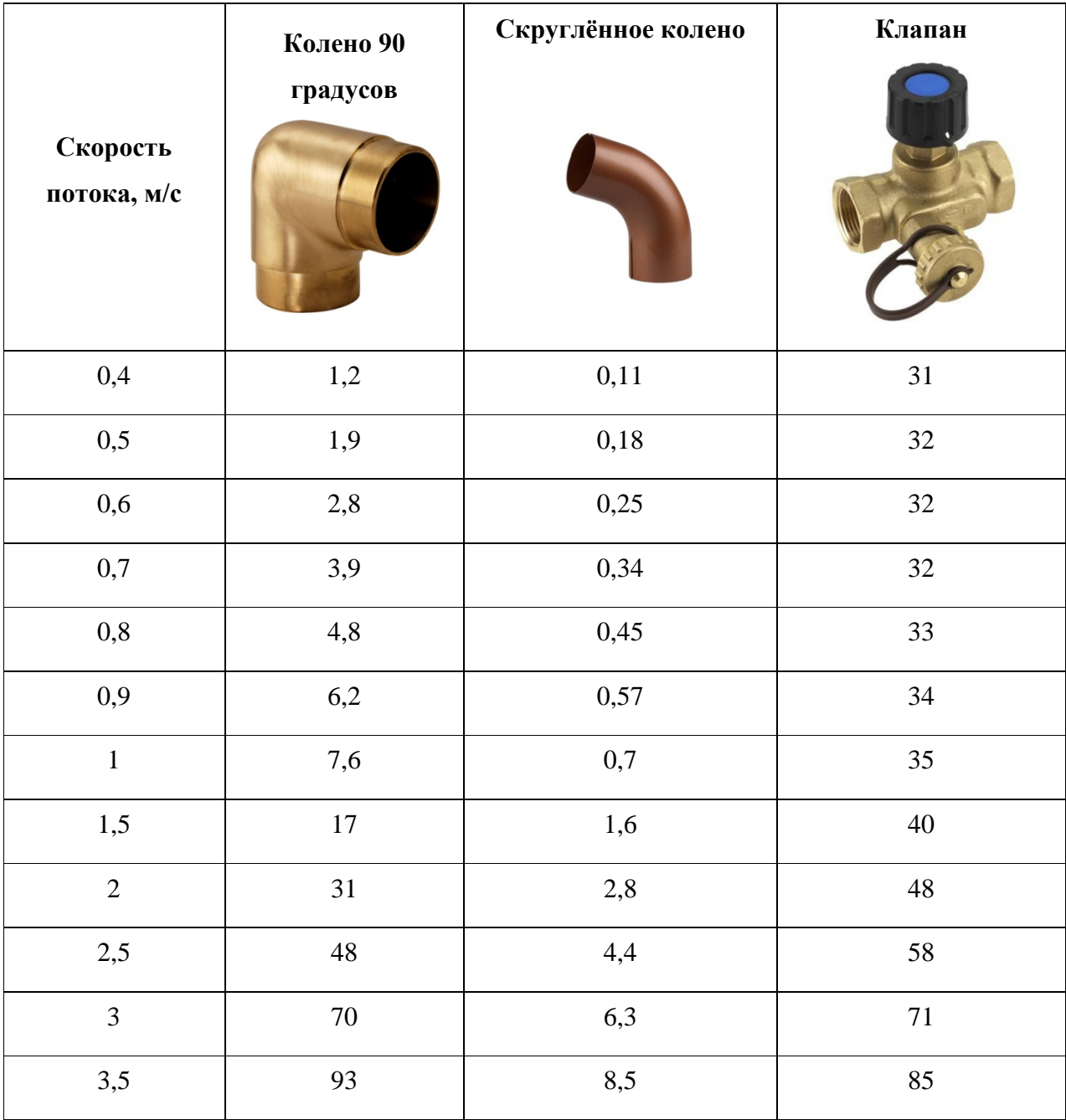

Таблица 3.2 – значения потерь напора в местных сопротивлениях

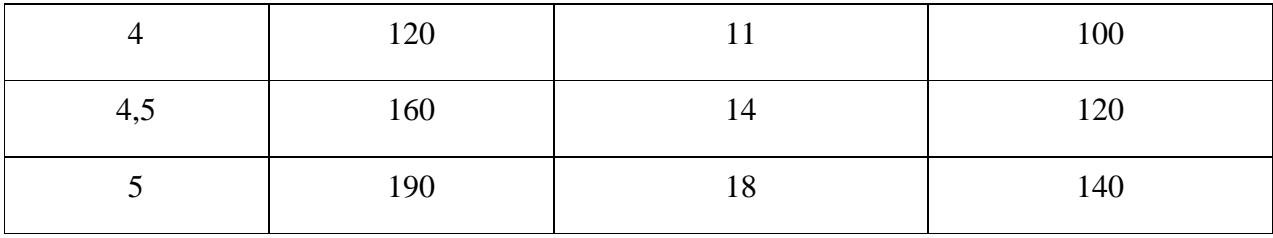

Для определения v - скорости потока необходимо Q - расход воды (в  $\text{M}^3$ /с) разделить на S – площадь поперечного сечения (в м $^2$ ).

Т.е. при диаметре трубы 50 мм и расходе воды 7 м<sup>3</sup>/ч скорость потока:

$$
S = \pi R^2 = 3,14 \left(\frac{50}{2}\right)^2 = 1962,5 \text{ mm}^2 = 0,0019625 \text{ m}^2;
$$

$$
Q = \frac{7}{3600} = 0,00194 \frac{\text{m}^3}{\text{c}};
$$

$$
v = \frac{Q}{S} = \frac{0,00194}{0,0019625} = 0,989 \frac{\text{m}}{\text{c}}.
$$

Далее по таблице уже можно определить местное сопротивление: в колене 90 градусов – 7,6 сантиметров водного столба, в скруглённом колене – 0,7, в клапане – 35.

В таблице 3.3 приведены значения коэффициентов сопротивления для наиболее распространенных случаев:

Таблица 3.3 – Значения коэффициентов сопротивления

| Начальные и конечные участки трубы                                      |    |              |                   |                                    |      |    |                        |                |  |          |
|-------------------------------------------------------------------------|----|--------------|-------------------|------------------------------------|------|----|------------------------|----------------|--|----------|
| Вход из трубы                                                           |    |              |                   |                                    |      |    |                        | Выход из трубы |  |          |
| Острые края                                                             |    |              | Закругленные края |                                    |      |    |                        |                |  |          |
| 0,5                                                                     |    |              | 0,2               |                                    |      |    | $\mathbf{1}$           |                |  |          |
| Плавный отвод трубы                                                     |    |              |                   |                                    |      |    |                        |                |  |          |
| Коэффициент сопротивления получается перемножением двух величин К1 и К2 |    |              |                   |                                    |      |    |                        |                |  |          |
| К1 зависит от угла изменения потока                                     |    |              |                   |                                    |      |    |                        |                |  |          |
| Угол                                                                    | 20 | 30           | 45                | 60                                 |      |    | $90 \mid 110 \mid 130$ | 150            |  | 180      |
| K1                                                                      |    |              |                   | 0,31 0,45 0,60 0,78 1,00 1,13 1,20 |      |    |                        | 1,28           |  | 1,40     |
| К2 зависит от радиуса поворота R и внутреннего диаметра трубы d         |    |              |                   |                                    |      |    |                        |                |  |          |
| R/d                                                                     |    | $\mathbf{1}$ | 2                 | $\overline{4}$                     | 6    |    | 15                     | 30             |  | 50       |
| K2                                                                      |    | 0,21         | 0,15              | 0,11                               | 0,09 |    | 0,06                   | 0,04           |  | 0,03     |
| Колено (угол 90°)                                                       |    |              |                   |                                    |      |    |                        |                |  |          |
| Диаметр                                                                 |    | 12,5         |                   | 25                                 |      | 37 |                        | 50             |  | Более 50 |
| 27                                                                      |    |              |                   |                                    |      |    |                        |                |  |          |

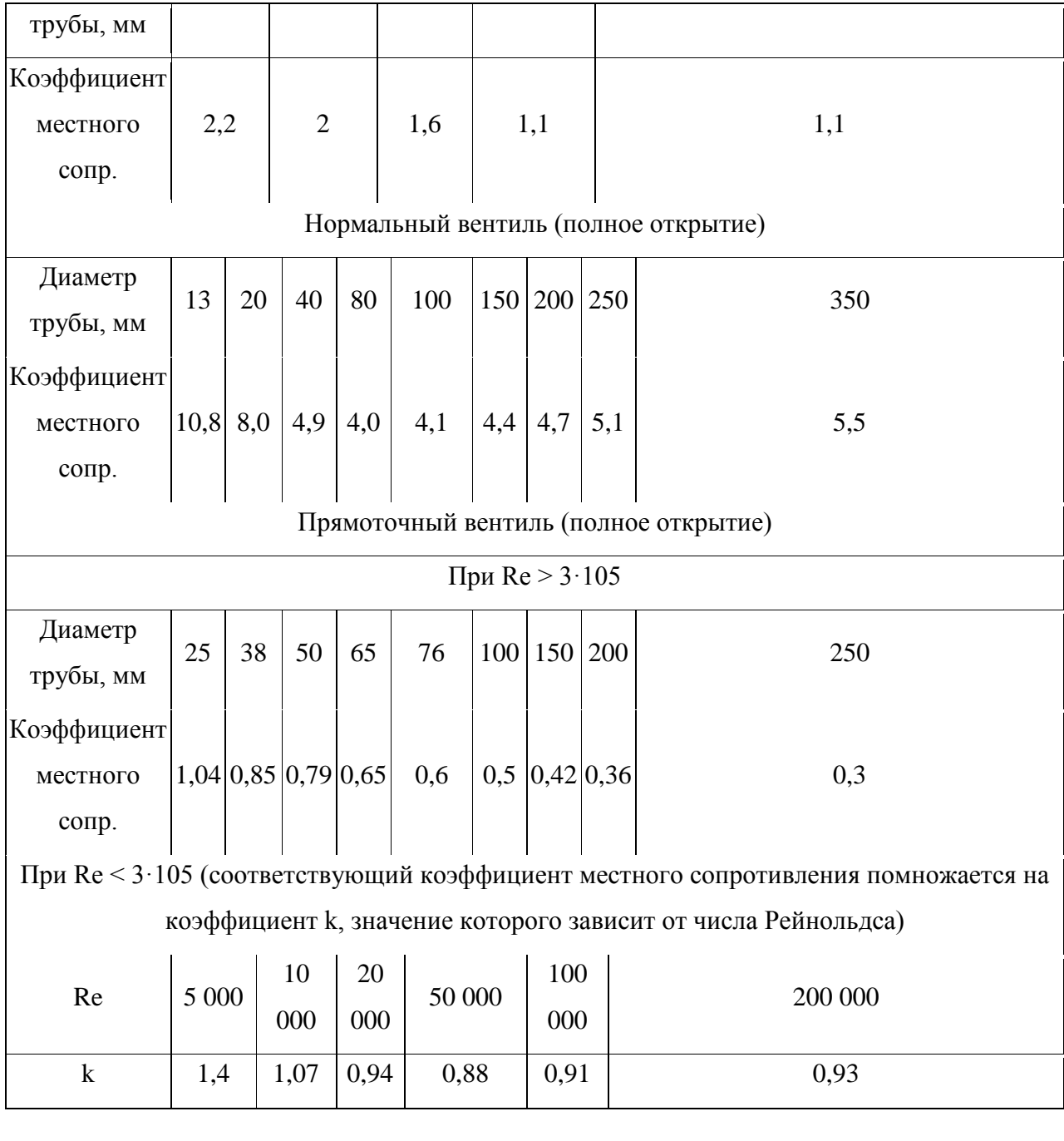

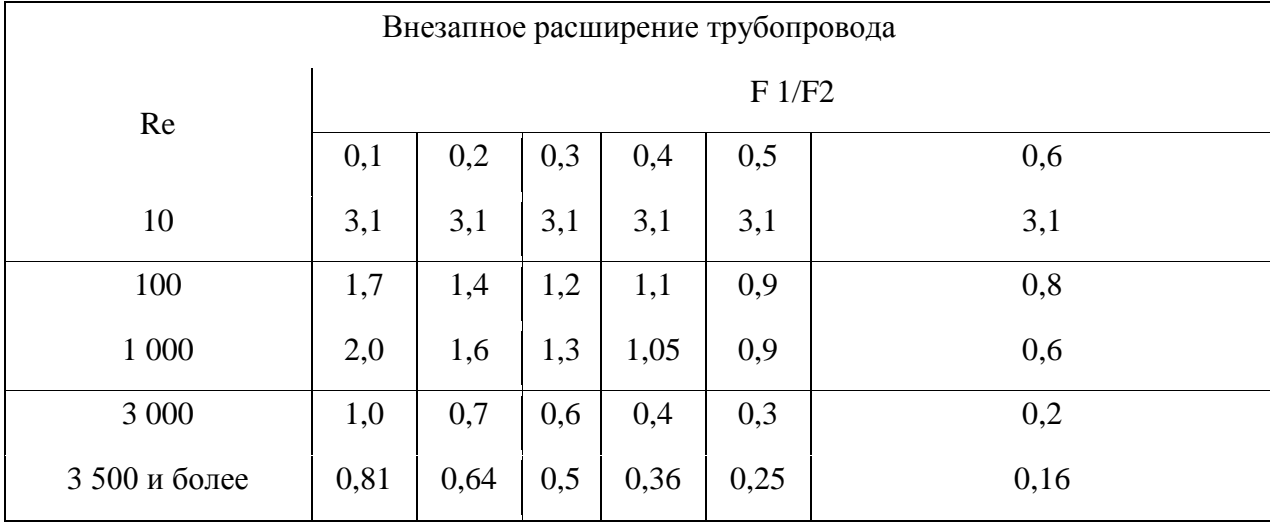

### В таблице:

# F1 – меньшее из сечений трубопровода

# F2 – большее из сечений трубопровода

### Re – число Рейнольдса

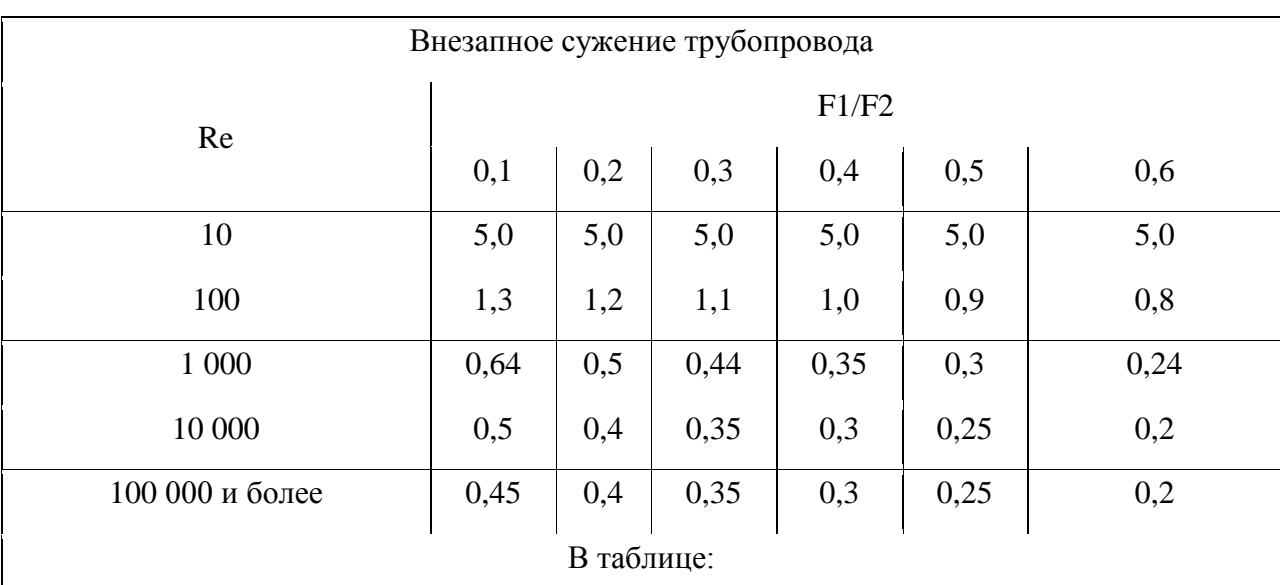

F1 – меньшее из сечений трубопровода

F2 – большее из сечений трубопровода

Re – число Рейнольдса

#### **2 Пример расчета потери напора в системе с насосом**

<span id="page-29-0"></span>Дан трубопровод с внутренним диаметром 42 мм. К нему подключен насос, перекачивающий воду с расходом 10 м<sup>3</sup>/час и создающий напор 12 м. Температура перекачиваемой среды 20 °C. Конфигурация трубопровода представлена на рисунке. Необходимо рассчитать потери напора и проверить способность имеющегося насоса перекачивать воду при заданных параметрах трубопровода. Абсолютную шероховатость труб принять равной 0,15 мм.

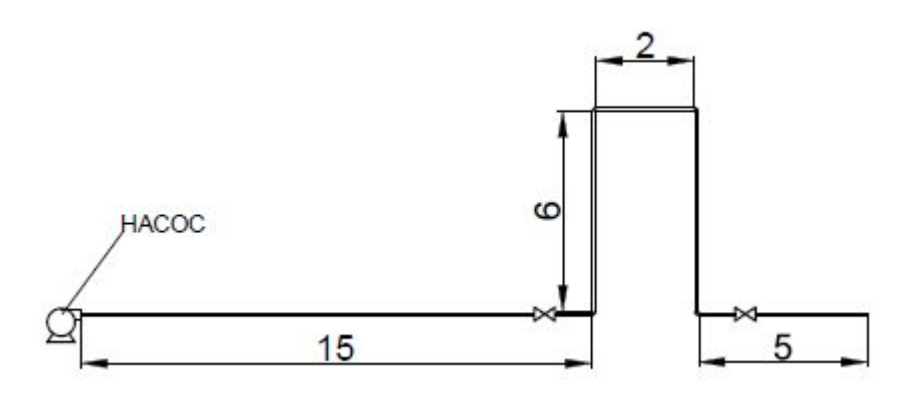

Решение:

Рассчитаем скорость течения жидкости в трубопроводе:

$$
w = \frac{4Q}{\pi d^2} = \frac{4 \cdot 10}{3,14 \cdot 0,042^2} \cdot \frac{1}{3600} = 2 \frac{M}{c}.
$$

Соответствующий найденной скорости скоростной напор будет равен:

$$
\frac{w^2}{2g} = \frac{2^2}{2 \cdot 9.81} = 0.204 \text{ m}.
$$

Перед расчетом потерь на трение в трубах необходимо рассчитать коэффициент трения. В первую очередь определим относительную шероховатость трубы:

$$
e = \frac{\Delta}{d_3} = \frac{0.15}{42} = 3.57 \cdot 10^{-3} \text{ mm}.
$$

Критерий рейнольдса для потока воды в трубопроводе (динамическая вязкость воды при 20 °C составляет  $1\!\cdot\!10^{\text{-}3}\,\Pi$ а $\cdot$ с, а плотность — 998 кг/м $^3$ ):

$$
Re = \frac{wd_3 \rho}{\mu} = \frac{2 \cdot 0.042 \cdot 998}{1 \cdot 10^{-3}} = 83832.
$$

Выясним режим течения воды:

$$
\frac{10}{e} = \frac{10}{0,00357} = 2667;
$$
  

$$
\frac{560}{e} = \frac{560}{0,00357} = 156863.
$$

Найденное значение критерия Рейнольдса попадает в промежуток 2667 < 83832 < 156863 (10/e < Re < 560/e), следовательно, коэффициент трения должен быть рассчитан по следующей формуле:

$$
\lambda = 0.11 \left( \frac{68}{Re} + e \right)^{0.25} = 0.11 \cdot \left( \frac{68}{83832} + 0.00375 \right)^{0.25} = 0.0283.
$$

Потери напора на трение в трубопроводе составят:

$$
H_T = \frac{\lambda l}{d_3} \cdot \frac{w^2}{2g} = \frac{0.0283 \cdot (15 + 6 + 2 + 1 + 6 + 5)}{0.042} \cdot 0.204 = 4.8 \text{ m}.
$$

Далее необходимо рассчитать потери напора на местные сопротивления. Из схемы трубопровода следует, из местных сопротивлений присутствуют два вентиля, четыре прямоугольных колена и один выход из трубы.

В таблицах нет значений коэффициентов местных сопротивлений для нормальных вентилей и прямоугольных колен при диаметре трубы 42 мм, поэтому воспользуемся одним из методов приближенного расчета интересующих нас значений.

Возьмем табличные значения коэффициентов местных сопротивлений нормального вентиля для диаметров 40 и 80 мм. Положим, что график значений коэффициентов на этом промежутке представляет собой прямую линию. Составим и решим систему уравнений с целью найти график функции зависимости коэффициента местного сопротивления от диаметра трубы:

$$
\begin{cases}\n4.9 = 40a + b \\
4 = 80a + b\n\end{cases} = \begin{cases}\na = -0.0225 \\
b = 5.8\n\end{cases}
$$

Искомое уравнение имеет вид:

$$
\zeta = -0.0225d + 5.8.
$$

При диаметре 42 мм коэффициент местного сопротивления будет равен:

$$
\zeta = -0.0225 \cdot 42 + 5.8 = 4.855.
$$

Аналогично найдем значение коэффициента местного сопротивления для прямоугольного колена. Возьмем табличные значения для диаметров 37 и 50 мм и составим и решим систему уравнений, вновь сделав аналогичное допущение о характере графика на данном участке:

$$
\begin{cases}\n1,6 = 37a + b \\
4 = 50a + b\n\end{cases} = \begin{cases}\na = -0,039 \\
b = 3,03\n\end{cases}
$$

Искомое уравнение имеет вид:

$$
\zeta = -0.039d + 3.03.
$$

При диаметре 42 мм коэффициент местного сопротивления будет равен:

$$
\zeta = -0.039 \cdot 42 + 3.03 = 1.392.
$$

Для выхода из трубы коэффициент местного сопротивления принимается равным единице.

Потери напора на местные сопротивления составят:

$$
\sum \zeta_{MC} \cdot \frac{w^2}{2g} = (2 \cdot 4.855 + 4 \cdot 1.394 + 1) \cdot 0.204 = 3.3 \text{ M}.
$$

Суммарные потери напора в системе составят:

$$
4.8 + 3.3 = 8.1 \text{ m}.
$$

Согласно полученным данным делаем вывод, что данный насос подходит для перекачивания воды по данному трубопроводу, так как создаваемый им напор больше суммарных потерь напора в системе, и скорость тока жидкости укладывается в границы оптимума.

#### **3 Определение потерь давления в газопроводах**

<span id="page-32-0"></span>Основной формулой инженерной гидравлики, связывающей давление P, плотность ρ и скорость w является формула Дарси-Вейсбаха:

$$
\Delta p = \lambda \cdot \frac{l}{d} \cdot \rho \cdot \frac{w^2}{2}
$$

где  $\Delta p$  – потери давления на преодоление гидравлического сопротивления на участке газопровода l;

λ − коэффициент гидравлического сопротивления;

l и d − длина и внутренний диаметр трубы, м;

w – скорость движения газа, м/с;

 $\rho$  – плотность газа, кг/м $^3.$ 

Расчет потерь давления на участках газовой сети низкого, среднего и высокого давления можно выполнять, с учетом температуры соответствующей нормальным условиям по СП 42-101-2003, так и с учетом температуры отличающейся от нормальных условий. В системе СИ эти формулы имеют вид:

Для газопроводов среднего и высокого давления:

$$
p_{\rm H}^2 - p_{\rm K}^2 = \frac{16}{\pi^2} \cdot \lambda \cdot \frac{G_0^2}{d^5} \cdot \rho_0 \cdot l \cdot P_0,
$$

где  $p_{\text{H}}$  – абсолютное давление газа в начале газопровода, МПа;

 $p_{k}$  – абсолютное давление газа в конце газопровода, МПа;

 $P_0 - 0.101325$  MITa;

λ – коэффициент гидравлического трения;

 $\rm G_{0}$  – расход газа, м $^{3}$ /с, при нормальных условиях;

d – внутренний диаметр газопровода, м;

- р– плотность газа при нормальных условиях, кг/м $^3 ;$
- l расчетная длина газопровода постоянного диаметра, м.

Для газопроводов низкого давления:

$$
p_{\scriptscriptstyle \rm H}^2-p_{\scriptscriptstyle \rm K}^2=\frac{8}{\pi^2}\cdot\lambda\cdot\frac{G_0^2}{d^5}\cdot\rho_0\cdot l,
$$

где  $p_{\text{H}}$  – давление газа в начале газопровода, Па;

 $p_{k}$  – давление газа в конце газопровода, Па.

Формулы для определения потерь давления, учитывающие отличие температуры газа от 0 градусов Цельсия, имеют вид:

- для сетей среднего и высокого давлений:

$$
p_{\rm H}^2 - p_{\rm K}^2 = \frac{16}{\pi^2} \cdot \lambda \cdot \frac{G_0^2}{d^5} \cdot \rho_0 \cdot l \cdot P_0 \cdot \frac{T}{T_0}.
$$

- для сетей низкого давления:

$$
p_{\rm H}^2 - p_{\rm K}^2 = \frac{8}{\pi^2} \cdot \lambda \cdot \frac{G_0^2}{d^5} \cdot \rho_0 \cdot l \cdot \frac{T}{T_0}.
$$

где T – температура газа, °С;

 $T_0$  – температура газа при нормальных условиях, °С.

Число Рейнольдса, определяющее режим движения газ по газопроводу, при расчетах по СП 42-101-2003 вычисляется по формуле:

$$
Re = \frac{G_0}{9 \cdot \pi \cdot d \cdot v_0} = 0.0354 \cdot \frac{G_0}{d \cdot v_0},
$$

где  $\rm G_{0}$  – расход газа, м $^{3}/{\rm u}$ , при температуре 0 °C и давлении 0,10132 МПа (760 мм. рт. ст.);

d – внутренний диаметр газопровода, см;

 $v_0$  – коэффициент кинематической вязкости газа, м<sup>2</sup>/с (при температуре 0 °С и давлении 0,10132 МПа).

Число Рейнольдса, определяющее режим движения газ по газопроводу, с учетом температуры газа вычисляется по формуле:

$$
Re = \frac{w \cdot d}{v} = \frac{4}{\pi} \cdot \frac{G}{d \cdot v'}
$$

где w − скорость течения газа, м/с;

d - внутренний диаметр газопровода, м;

v– коэффициент кинематической вязкости газа при температуре Т, м $^2$ /с;

 $G$  - объемный расход газа при температуре, м $^3$ /с.

Гидравлическая гладкость внутренней стенки трубопровода определяется по условию:

$$
Re\cdot\left(\frac{k_{\text{5KB}}}{d}\right) < 23,
$$

где <sub>kэкв</sub> – эквивалентная абсолютная шероховатость внутренней поверхности стенки трубы, мм (см).

В зависимости от значения Re коэффициент гидравлического λ трения можно определять по формуле:

В области ламинарного режима движения газа при  $Re \leq 2000$ :

$$
\lambda = \frac{64}{Re}
$$

Для критического режима работы при  $Re = 2000 - 4000$ :

$$
\lambda=0.0025\cdot Re^{0.333}.
$$

 $Re > 4000$ : - при в зависимости от выполнения условия \*- Для гидравлически гладкой стенки (неравенство \* справедливо):

При 4000 <  $Re$  < 100000:

$$
\lambda=\frac{0,3164}{Re^{0,25}};
$$

при  $Re > 100000$ :

$$
\lambda = \frac{1}{(1,82 \cdot l g Re - 1,64)^2}.
$$

Для шероховатых стенок (неравенство \* несправедливо) при  $Re > 4000$ :

$$
\lambda = 0.11 \cdot \left(\frac{k_{\rm a}}{d} + \frac{68}{Re}\right)^{0.25}
$$

.

При расчете магистральных и разветвленных газопроводов высокого, среднего и низкого давления следует учитывать дополнительное гидростатическое давление, возникающее из-за разности геодезических отметок конечной и начальной точек газопровода.

$$
\Delta P_{\text{r}_{\text{H}}\text{A}} = g \cdot \Delta z \cdot \rho_{\text{r}}
$$

где  $\rho$  – плотность газа, кг/м $^3;$ 

Δz − разность геодезических отметок участка газопровода, м.

Дополнительное давление газа  $\Delta P_{\text{run}}$  с высотой возникает потому, что абсолютное давление в газопроводе падает в меньшей степени, чем барометрическое давление. При подъеме газопровода Δz будет положительным, а при опуске - отрицательным. Если газ тяжелее воздуха, (например, пропан), то дополнительное давление будет отрицательным (избыточное давление в газопроводе уменьшается).

Дополнительное избыточное давление учитывается при резко выраженном переменном рельефе местности.

Общие потери давления с учетом местных сопротивлений (колена, тройники, запорная арматура, компенсаторы, и др.) допускается определять путем увеличения фактической длины газопровода на 5 – 10% по формуле:

$$
\Delta P = k_{\rm M} \cdot \Delta P_{\rm J} = (1.05 - 1.1) \cdot \Delta P_{\rm J}
$$

где  $\Delta P_{\text{n}}$  – потери давления по длине газопровода, Па (МПа);

 $k_{\rm M} = (1.05{\text -}1.1) - \text{Kozd}$ фициент местных потерь давления.

В случае, когда все местные сопротивления известны, расчетную длину участка газопровода можно определить по формуле:

$$
l=l_{\rm A}+l_{\rm B}
$$

где $l_{\rm A}$  – действительная длина участка, м;

 $l_3$  − эквивалентная длина прямолинейного участка газопровода, м, потери давления на котором равны потерям давления в местном сопротивлении со значением коэффициента  $\zeta=1$ .

# **ПРИЛОЖЕНИЕ 2**

<span id="page-36-0"></span>Представлены примеры рабочих чертежей.

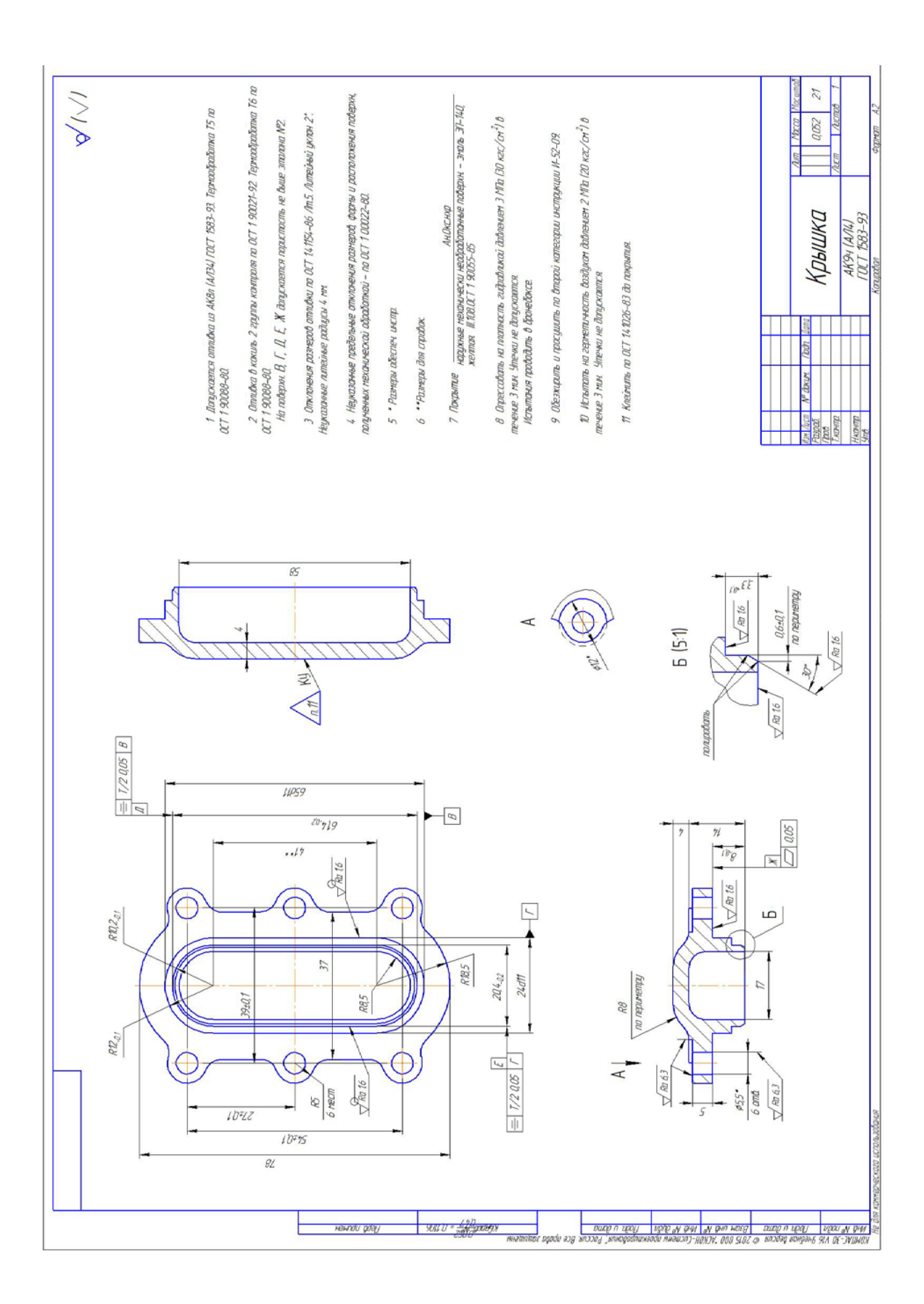

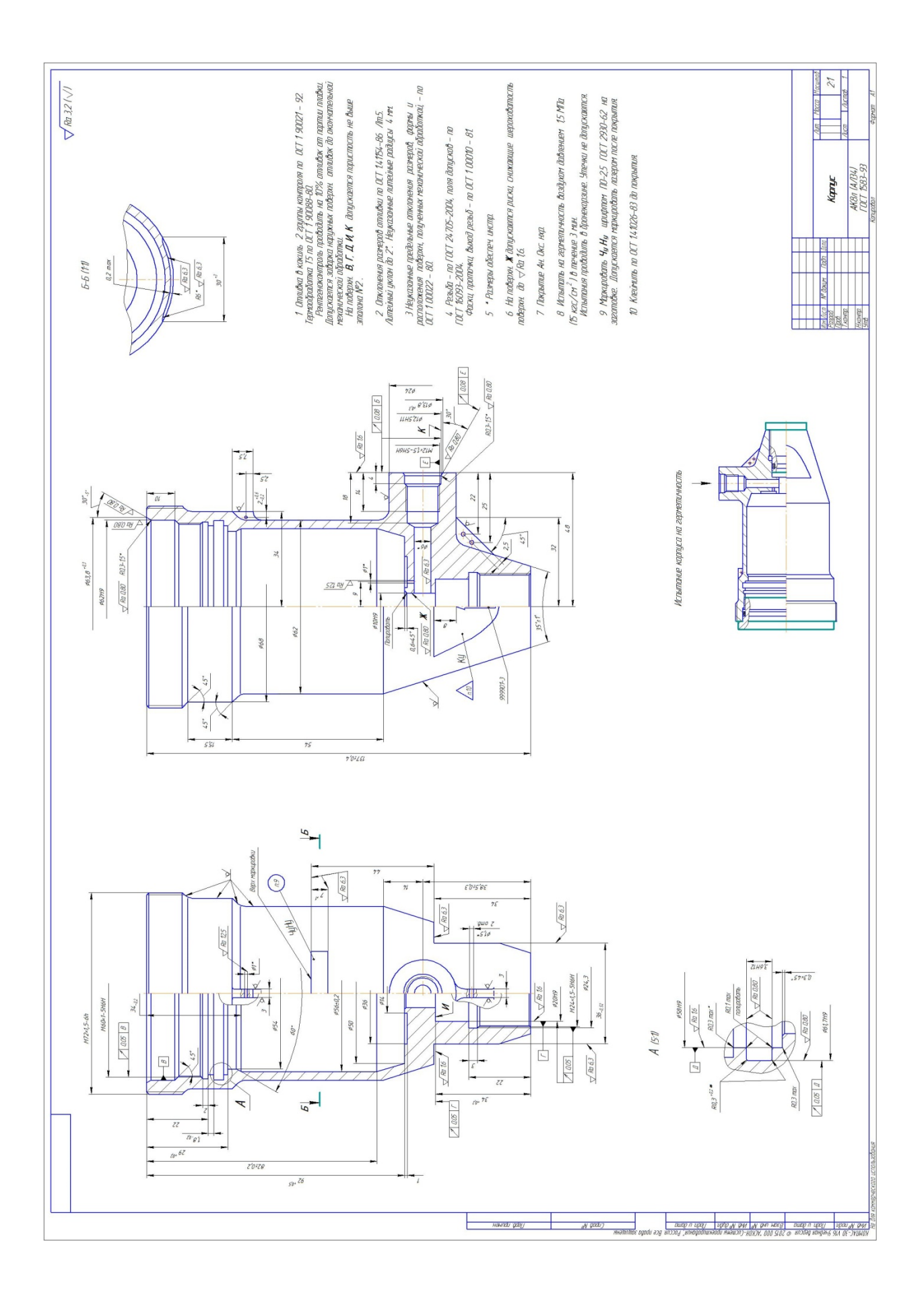

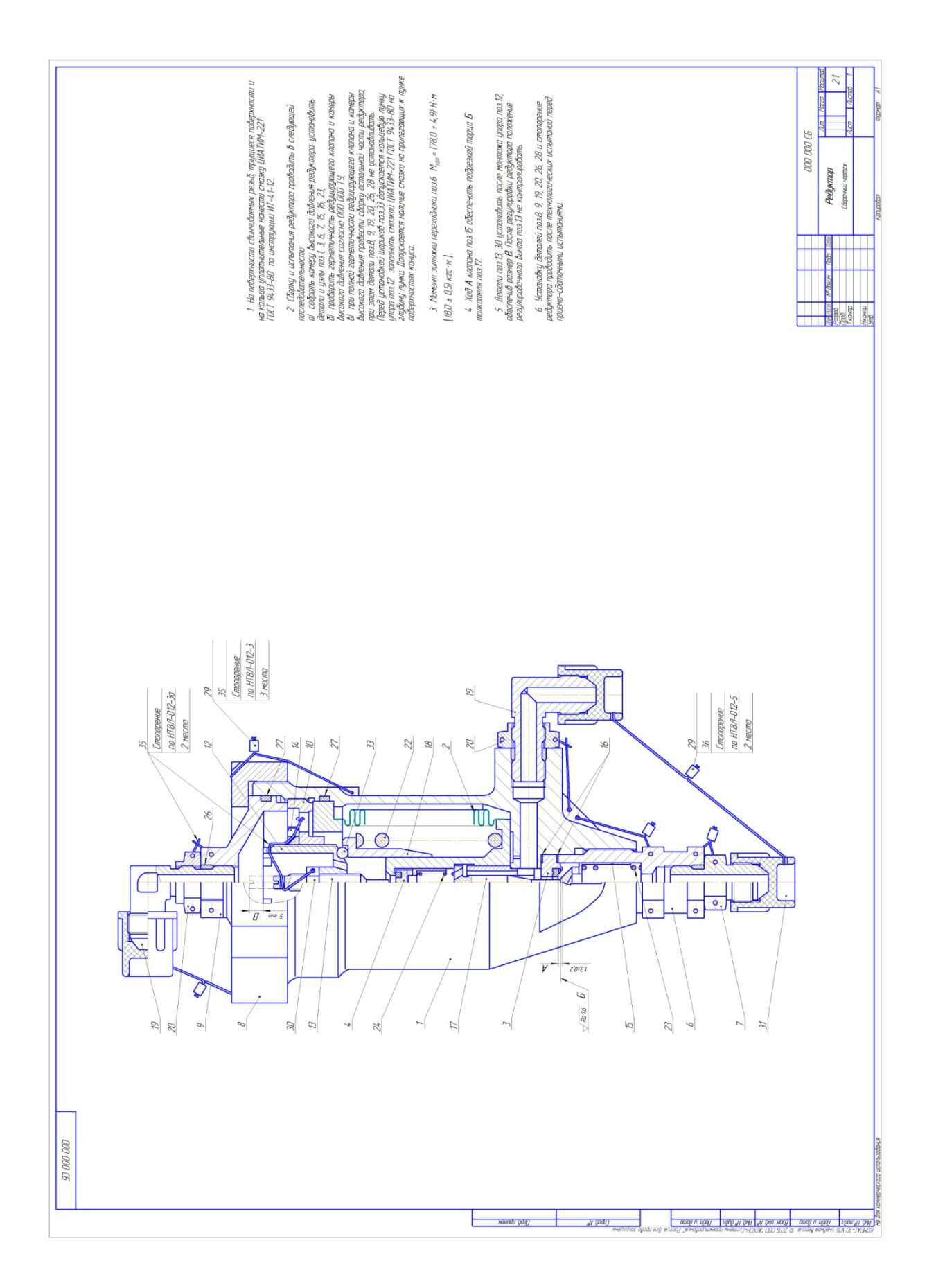

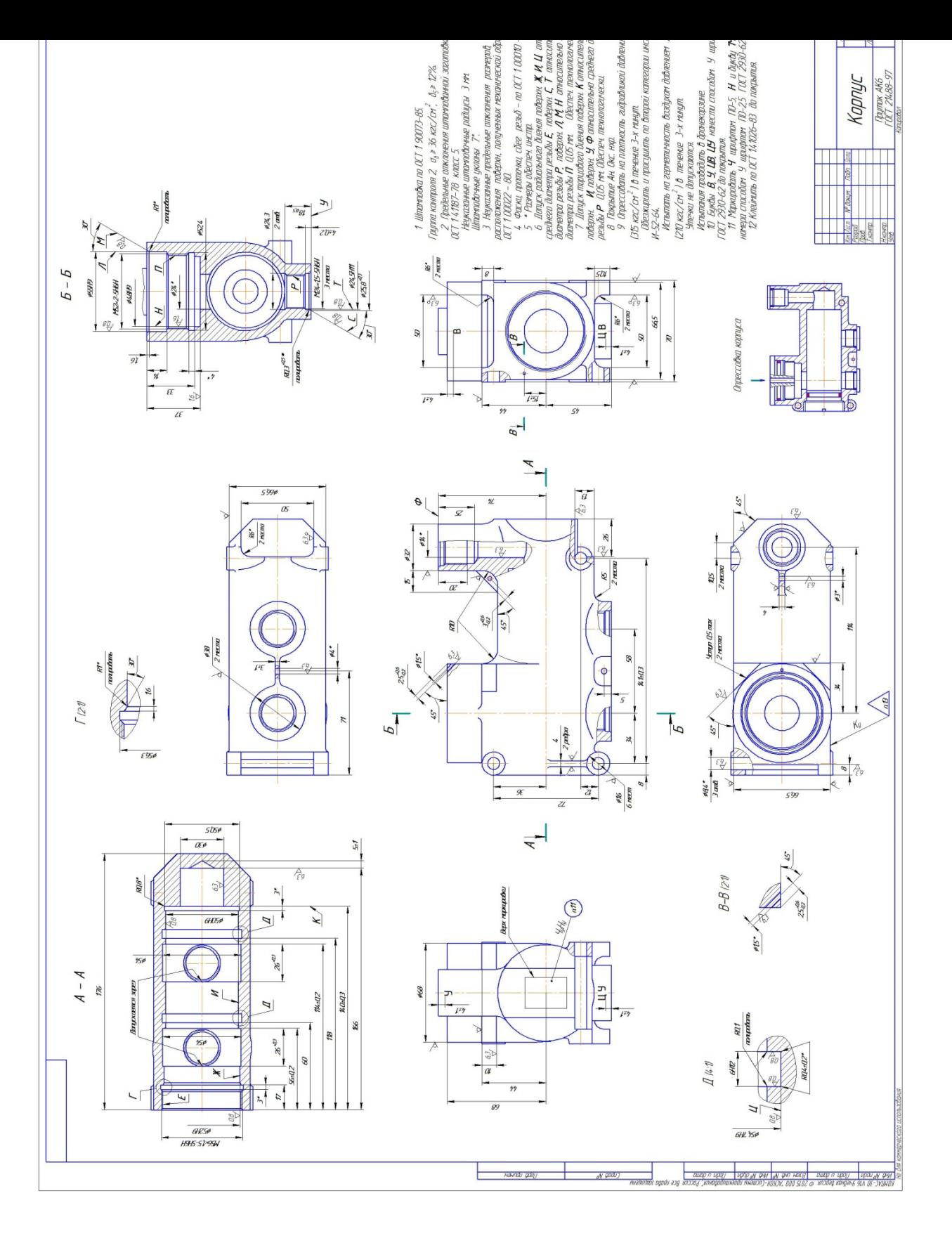

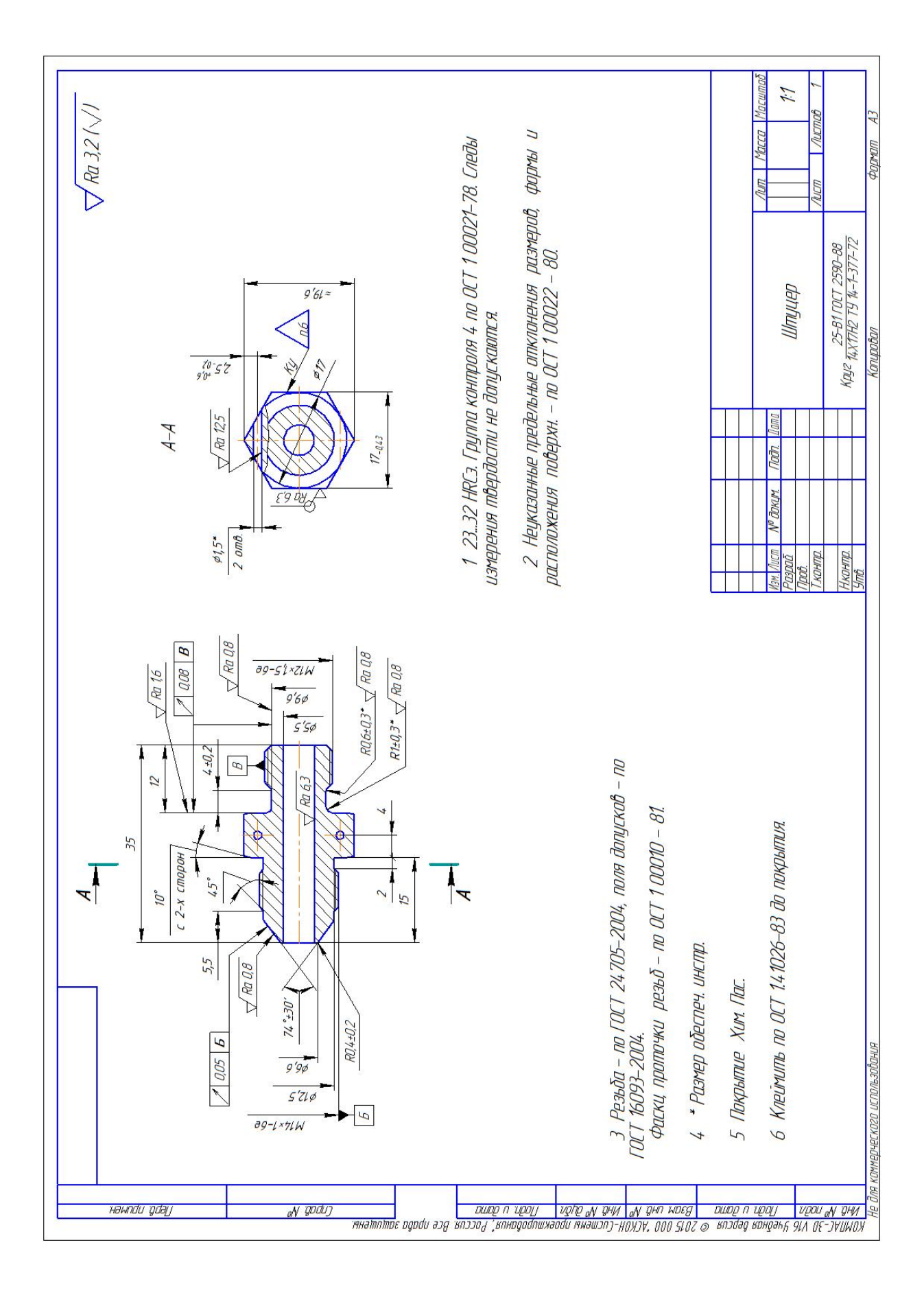

#### **ЛИТЕРАТУРА**

- <span id="page-42-0"></span>1 Башта Т.М. Гидропривод и гидропневмоавтоматика, - М.: Машиностроение, 1982 г. - 423 с.
- 2 Стесин С.П. Гидравлика, гидромашина и гидропневмопривод, М.: Академия, 2005 г. – 336 с.
- 3 Лепешкин А.В. Гидравлические и пневматические системы, М.: Академия, 2005 г. - 336 с.
- 4 Жуковский А.Е., Квасов В.М., Кондрашов Ю.И. Основы создания агрегатов автоматических пневмогидравлических систем летательных аппаратов и двигателей. Часть 1. Обеспечение конструкторской надежности и технологичности агрегатов, - Самара.: НПО «Импульс» , 1993 г. - 375 с.
- 5 Идельчик И.Е. Справочник по гидравлическим сопротивлениям, М. 1992 г.
- 6 СП 42-102-2004. Проектирование и строительство газопроводов из металлических труб, - М.: ФГУП ЦПП, 2004 г.
- 7 Кондрашов Ю. И. Конструктивные семы систем и агрегатов, применяемых в современных ЛА и ДЛА.[Электр. версия – метод. указания к лаб. и практ. работам по курсу: <Конструирование и проектирование агрегатов и систем>] – СГАУ, кафедра АСЭУ, Самара:-2012г- 42с

 8 Кондрашов Ю. И. Определение минимального необходимого объема ТЗ для проектирования агрегатов. Состав ТЗ.[Электр. версия - метод. указания к лаб. и практ. работам по курсу: <Конструирование и проектирование агрегатов и систем >]-СГАУ, кафедра АСЭУ, Самара:-2014г-25с

 9 Кондрашов Ю. И. Подбор материалов для основных конструктивных элементов агрегатов и систем. [Электр. версия – метод. указания к лаб. и практ. работам по курсу :<Конструирование и проектирование агрегатов и систем>]-СГАУ, кафедра АСЭУ, Самара :-2014г-34с

Примечание: в оформлении пособия участвовала магистрант гр. 2122М435 Хоруженко Е. С.